## **Міністерство освіти і науки України Тернопільський національний технічний університет імені Івана Пулюя**

Факультет комп'ютерно-інформаційних систем і програмної інженерії

(повна назва факультету ) Кафедра комп'ютерних наук (повна назва кафедри)

# **КВАЛІФІКАЦІЙНА РОБОТА**

на здобуття освітнього ступеня

магістр (назва освітнього ступеня) на тему: Аналіз методів попередньої обробки та моделювання кардіосигналів

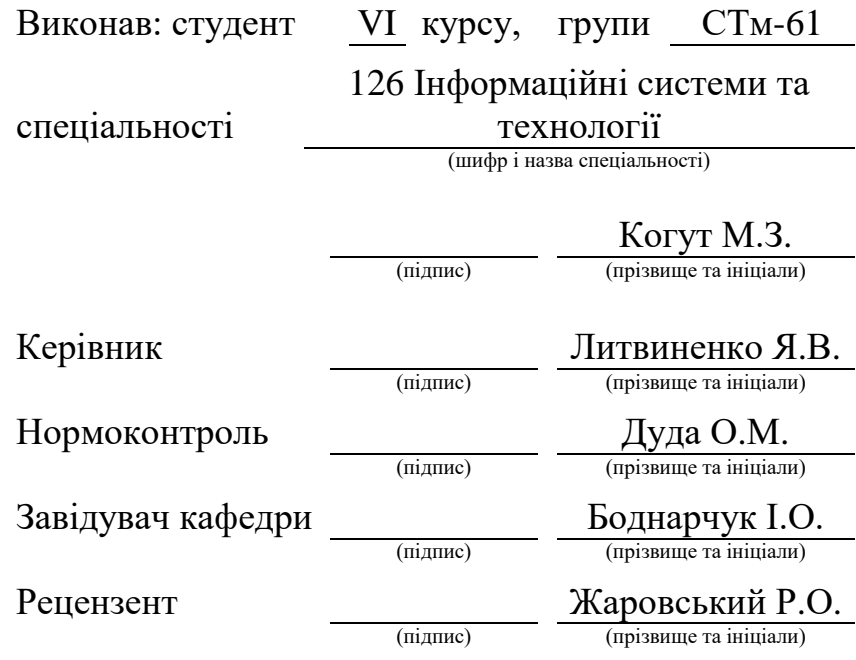

Тернопіль 2023

## Міністерство освіти і науки України **Тернопільський національний технічний університет імені Івана Пулюя**

Факультет комп'ютерно-інформаційних систем і програмної інженерії

Кафедра комп'ютерних наук

(повна назва факультету)

(повна назва кафедри)

ЗАТВЕРДЖУЮ

Завідувач кафедри

Боднарчук І.О.

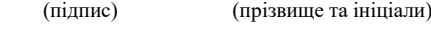

«\_29\_» \_грудня 2023 р.

## **ЗАВДАННЯ НА КВАЛІФІКАЦІЙНУ РОБОТУ**

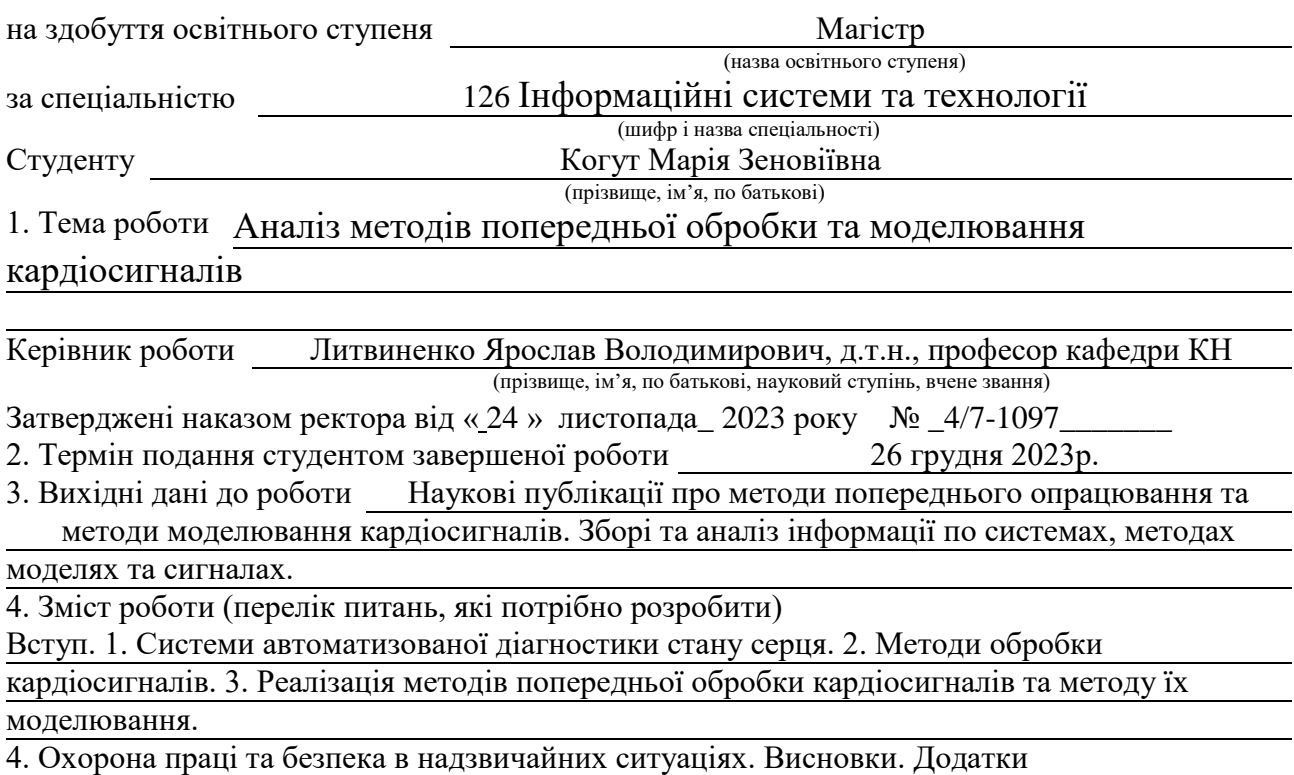

<sup>5.</sup> Перелік графічного матеріалу (з точним зазначенням обов'язкових креслень, слайдів) 1 Тема. 2 Мета та задачі дослідження. 3 Актуальність дослідження.

<sup>4</sup> Приклади типових карідосигналів. 5. Приклади типових карідосигналів з завадами та після усунення завад. 6. Відомі методи опрацювання кардіосигналів. 7 Відомі методи попередньої обробки. 8. Застосування методів вилучення тренду. 9 Застосування методів вилучення тренду 10 математичні моделі які використовуються для комп'ютерного моделювання

кардіосигналів.11. Вхідні характеристики для комп'ютерного моделювання.12.Результати комп'ютерного моделювання. 13. Вхідні характеристики для комп'ютерного моделювання.14. Результати комп'ютерного моделювання. 15. Висновки.

# 6. Консультанти розділів роботи

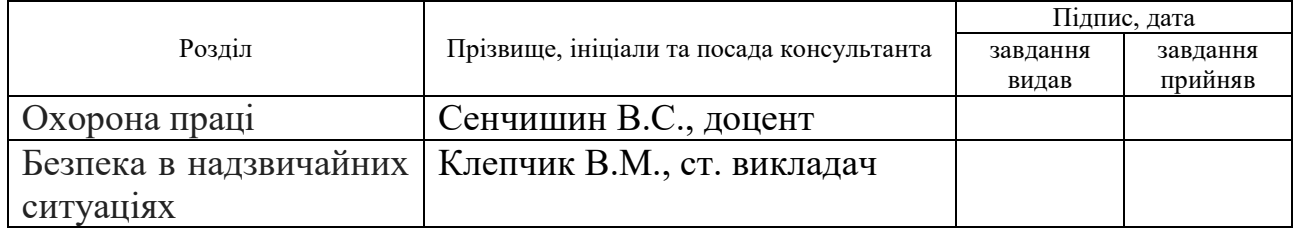

7. Дата видачі завдання 24 листопада 2022 р.

# КАЛЕНДАРНИЙ ПЛАН

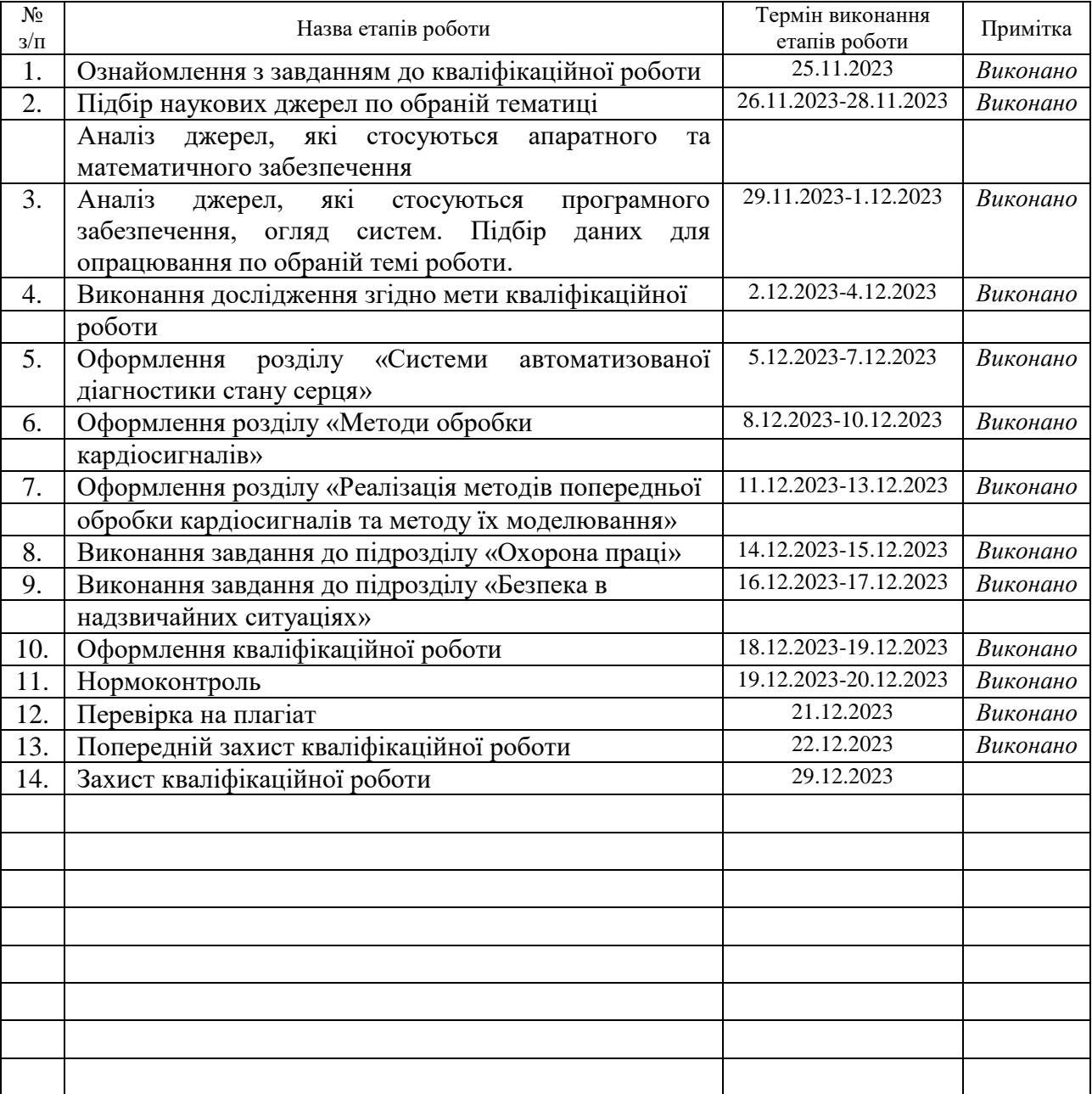

(підпис) (прізвище та ініціали)

Студент Когут М.З.

(підпис) (прізвище та ініціали)

Керівник роботи <u>дання (підпис)</u> Питвиненко Я.В.

## **АНОТАЦІЯ**

Аналіз методів попердньої обробки та моделювання кардіосигналів // Кваліфікаційна робота освітнього рівня «Магістр» // Когут Марія Зеновіївна // Тернопільський національний технічний університет імені Івана Пулюя, факультет [комп'ютерно-інформаційних систем і програмної інженерії,](http://tstu.edu.ua/?l=uk&p=structure/faculties/fis) кафедра комп'ютерних наук, група СТм-61 // Тернопіль, 2023 // С., рис. - , табл. - , кресл. – , додат. – , бібліогр. – .

*Ключові слова:* автоматизована діагностика, кардіосигнал, статистична обробка, моделювання кардіосигналів.

Кваліфікаційна робота присв'ячена розробці програмного забезпечення для реалізації методів попереднього опрацювання та комп'ютерного моделювання карідосигналів.

В першому розділі кваліфікаційної роботи описані системи автоматизованого опрацювання кардіосигналів. Розглянуті методи попереднього опрацювання.

У другому розділі кваліфікаційної роботи розглянуті методи та моделі для опрацювання кардіосигналів.

У третьому розділі описана реалізація методів попередньої обробки та моделювання кардіосигналів.

У четвертому розділі роботи описані основні питання охорони праці та безпеки в надзвичайних ситуаціях.

Об'єктом дослідження даної магістерської роботи є процеси опрацювання та комп'ютерного моделювання кардіосигналів.

## **ANNOTATION**

Analysis of methods of pre-processing and modeling of cardiac signals // Qualification work of the educational level "Master" // Maria Zenovievna Kohut // Ivan Pulyuy Ternopil National Technical University, Faculty of Computer Information Systems and Software Engineering, Department of Computer Sciences, STm group - 61 // Ternopil,  $2023$  // C., fig. -, tab. -, chair. -, add. -, bibliography -

*Keywords***:** automated diagnostics, cardiac signal, statistical processing, modeling of cardiac signals.

The qualification work is devoted to the development of software for the implementation of methods of pre-processing and computer modeling of carido signals.

In the first section of the qualification work, systems of automated processing of cardiac signals are described. Considered methods of preliminary processing.

In the second section of the qualification paper, methods and models for processing cardiac signals are considered.

The third chapter describes the implementation of methods of preprocessing and modeling of cardiac signals.

The fourth chapter of the work describes the main issues of labor protection and safety in emergency situations.

The object of research of this master's thesis is the processes of processing and computer modeling of cardiac signals.

# **ПЕРЕЛІК УМОВНИХ ПОЗНАЧЕНЬ, СИМВОЛІВ, ОДИНИЦЬ, СКОРОЧЕНЬ І ТЕРМІНІВ**

- АЧХ амплітудно-частотна характеристика
- ЕКГ електрокардіограма
- ЕКС електрокардіосигнал
- ЕОМ електронно-обчислювальна машина
- МКГ магнітокардіограма
- ПЗ програмне забезпечення
- СГ сфігмограма
- ССС серцево-судинна система
- ФКГ фонокардіограма
- ФНЧ фільтр нижніх частот
- ФЧХ фазо-частотна характеристика
- ЦФ цифровий фільтр

# **ЗМІСТ**

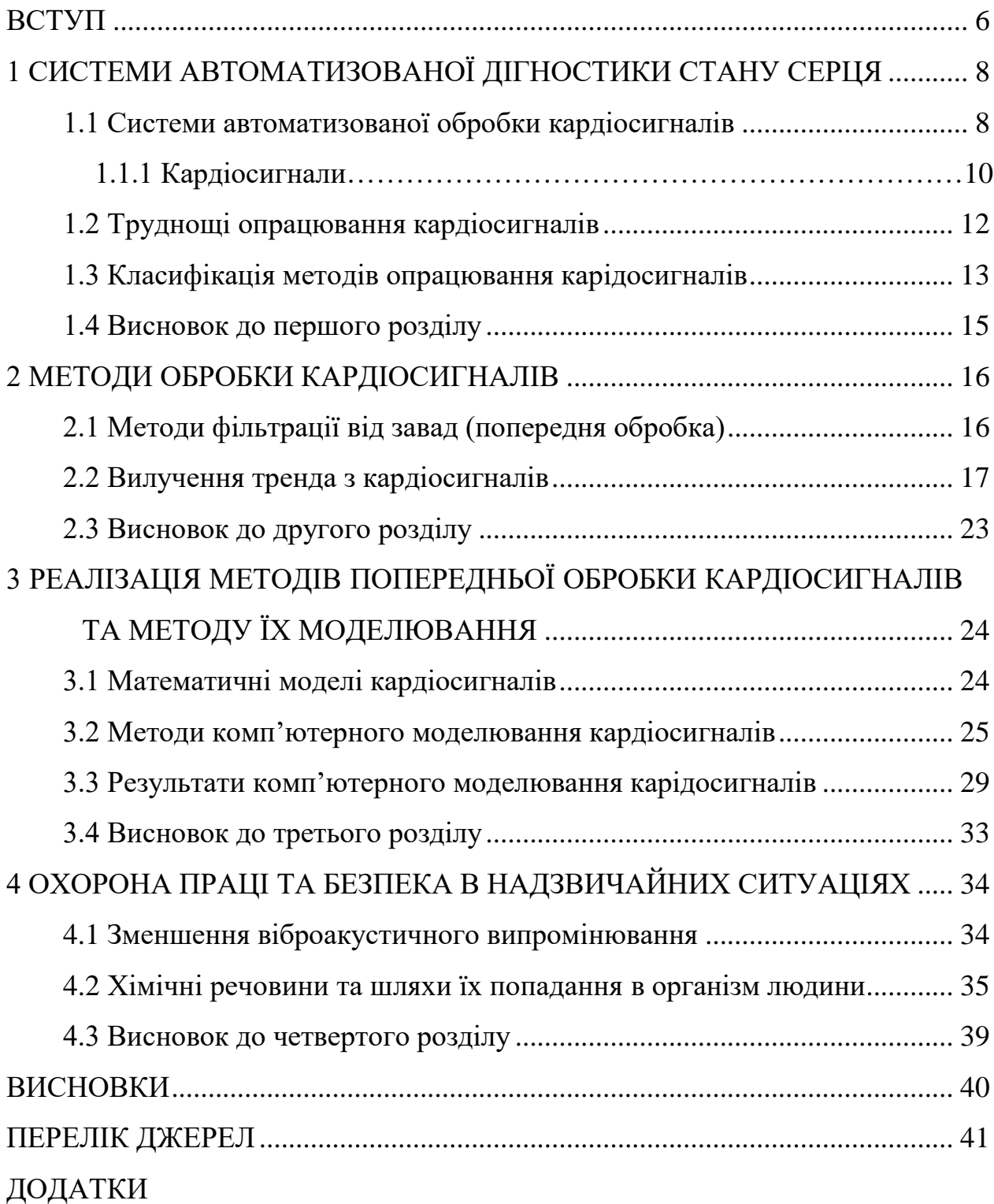

## **ВСТУП**

<span id="page-7-0"></span>**Актуальність теми.** Відомо що при обробці кардіосигналів різної фізичної природи в діагностичних системах на корисні сигнали діють різні завади. Тому постає питання їх усунення. Завади можуть бути викликані різними причинами наприклад в наслідок поганого контакту електроду з поверхнею тіла виникають завади в електрокардіосигналі. Тому для боротьби із завадами застосовують методи попереднього опрацювання під час оброки діагностичних синалів. Поряд з тим для тестування різних методів попереднього опрацювання важливим є вміти формувати різні сигнали та завади з метою тестування нових методів опрацювання. Це стосується як методів попередньої обробки так і методів основоного опрацювання.

**Мета і задачі дослідження.** Метою даної кваліфікаційної роботи освітнього рівня «Магістр» є аналіз та розробка методів попереднього опрацювання та комп'ютерного моделювання кардіосигналів. Для досягнення поставленої мети потрібно виконати ряд завдань, зокрема:

- Проаналізувати стан досліджень в області опрацювання кардіосигналів.
- Провести огляд існуючих на даний час систем обробки та комп'ютерного моделювання кардіосигналів.
- Розробити методи усунення тренду з кардіосигналів.
- Розробити методи комп'ютерного моделювання кардіосигналів.

**Об'єкт дослідження** процеси опрацювання та комп'ютерного моделювання кардіосигналів.

**Предмет дослідження.** Методи опрацювання та комп'ютерного моделювання кардіосигналів.

**Наукова новизна одержаних результатів** кваліфікаційної роботи полягає у тому, що отримав подальший розвиток метод опрацювання кардіосигналів на основі метода найменших квадратів та метод їх комп'ютерного моделювання.

**Практичне значення одержаних результатів.** Розроблені програми дозволяють здійснювати опрацювання та комп'ютерне моделювання кардіосигналів.

**Апробація результатів магістерської роботи.** Основні результати проведених досліджень обговорювались на ХІ науково-технічній конференції «Інформаційні моделі, системи та технології» ІМСТ-2023 Тернопільського національного технічного універсистету імені Івана Пулюя (м. Тернопіль, 2023 р.).

**Публікації.** Основні результати кваліфікаційної роботи опубліковано у праці конференції (Див. додатки А).

**Структура й обсяг кваліфікаційної роботи.** Кваліфікаційна робота складається зі вступу, чотирьох розділів, висновків, списку літератури з 37 найменувань та 3 додатків. Загальний обсяг кваліфікаційної роботи складає 57 сторінки, з них 44 сторінки основного тексту, який містить 25 рисунків.

# <span id="page-9-0"></span>**1 СИСТЕМИ АВТОМАТИЗОВАНОЇ ДІГНОСТИКИ СТАНУ СЕРЦЯ**

## <span id="page-9-1"></span>**1.1 Системи автоматизованої обробки кардіосигналів**

Системи автоматизованої обробки кардіосигналів використовуються для аналізу та інтерпретації інформації, отриманої з кардіологічних сигналів, таких як електрокардіограма (ЕКГ). Ці системи можуть включати в себе різні етапи обробки, від виявлення піків і визначення інтервалів до діагностики різноманітних захворювань серця. Нижче подано загальний огляд систем автоматизованої обробки кардіосигналів:

Попередня обробка сигналу:

Фільтрація: Вилучення шумів та небажаних складових сигналу за допомогою різних фільтрів, таких як фільтри низької та високої частоти.

Виявлення піків: Ідентифікація моментів, коли амплітуда сигналу досягає свого максимуму, що відповідає різним фазам серцевого циклу.

Визначення параметрів ЕКГ:

Інтервали: Визначення різних інтервалів на основі піків, таких як QRSінтервал, QT-інтервал та інші.

Амплітуди: Визначення амплітуд певних частин ЕКГ, таких як амплітуда Q, R, S компонентів.

Класифікація та діагностика:

Автоматизована класифікація: Використання алгоритмів машинного навчання для автоматичної класифікації сигналів з метою виявлення захворювань чи аномалій.

Визначення ризику: Прогнозування ризику серцево-судинних подій на основі аналізу кардіосигналів.

Моніторинг та телемедицина:

Віддалений моніторинг: Забезпечення можливості віддаленого моніторингу стану пацієнта за допомогою кардіосигналів.

Телемедицина: Передача та аналіз кардіосигналів в реальному часі для віддаленого консультування та діагностики.

Інтеграція з іншими медичними данними:

Інтеграція з образами: Об'єднання інформації, отриманої з кардіосигналів, з медичними зображеннями для більш точної діагностики та планування лікування.

Дослідження та розвиток:

Аналіз та дослідження: Використання систем для проведення досліджень та аналізу нових методів діагностики та лікування захворювань серця.

Системи автоматизованої обробки кардіосигналів важливі для поліпшення точності та ефективності діагностики та моніторингу захворювань серця, а також для розробки нових методів лікування. Вони допомагають лікарям і дослідникам швидше та ефективніше аналізувати обсяги даних, що надходять від пацієнтів.

Наведемо приклади типових діагностичних систем:

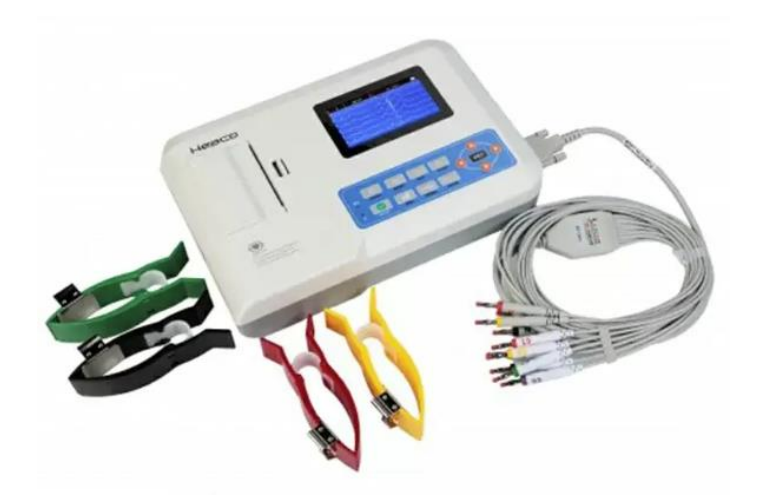

Рисунок 1.1 – Електрокардіограф ECG300G

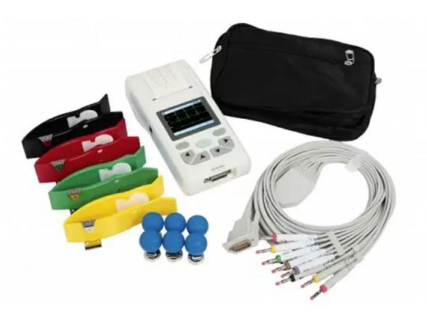

Рисунок 1.2 – Електрокардіограф ECG100G

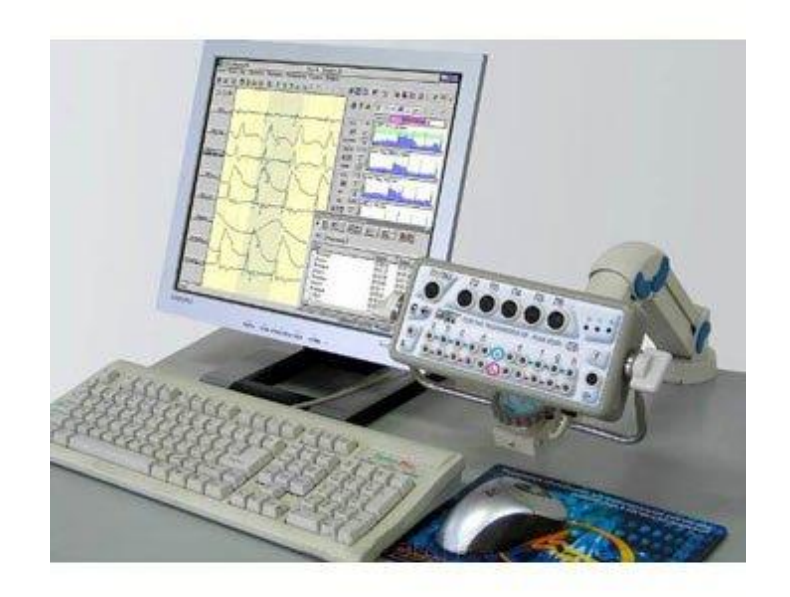

Рисунок 1.3 – Реограф-поліаналізатор РГПА-6/12 "Реан-Полі"

Такі типові діагностичні системи дозволяють відбирати та опрацьовувати кардіосигнали різної фізичної природи.

## <span id="page-11-0"></span>**1.1.1 Кардіосигнали**

Кардіосигнали представляють собою графічне відображення електричної активності серця. Такі сигнали дозволяють аналізувати різні аспекти роботи серцево-судинної системи. Основні види кардіосигналів включають:

Електрокардіограма (ЕКГ або ECG): Це найбільш поширений тип кардіосигналу. ЕКГ відображає електричну активність серця у вигляді графіка залежності часу. Основні компоненти ЕКГ включають піки P, Q, R, S та T, які відповідають різним фазам серцевого циклу.

Міокардіальний інфаркт (MI) або QRS-комплекси: Це кардіосигнали, що вказують на наявність інфаркту міокарда, який зазвичай характеризується змінами у фронті або амплітуді QRS-комплексів.

Векторна кардіографія (VCG): Цей тип сигналу використовує інформацію щодо напрямку і амплітуди електричної активності серця для визначення його роботи у тривимірному просторі.

Фоно- і кардіошуми: Це акустичні сигнали, що супроводжують серцеву діяльність. Фоношуми виникають внаслідок рухів крові та клапанів, а кардіошуми пов'язані з викидом крові.

Сигнали кардіаковаскулярного резонансу (CVR): Ці сигнали виникають внаслідок взаємодії магнітних полів тканин і води в організмі під впливом магнітного резонансу.

Бальновий сигнал (Ballistocardiogram, BCG): Це вібрації тіла, які виникають від кровопостачання та дихання, і відображають рух крові у судинах.

Фотоплетизмографічні сигнали (PPG): Це сигнали, які вимірюються на шкірі і відображають зміни об'єму крові в капілярах. Зазвичай використовуються для вимірювання пульсу.

Електрокардіосинграфія (ESG або EKG): Це сигнали, які відображають електричну активність серця за допомогою сенсорів, розташованих на поверхні тіла.

Кожен тип кардіосигналу має свої особливості та використовується для різних медичних досліджень і діагностичних процедур. Аналіз цих сигналів дозволяє лікарям отримувати інформацію про стан серцево-судинної системи та виявляти можливі аномалії чи захворювання.

Наведемо приклади типових кардіосигналів які опрацьовуються в автоматизованих діагностичних системах.

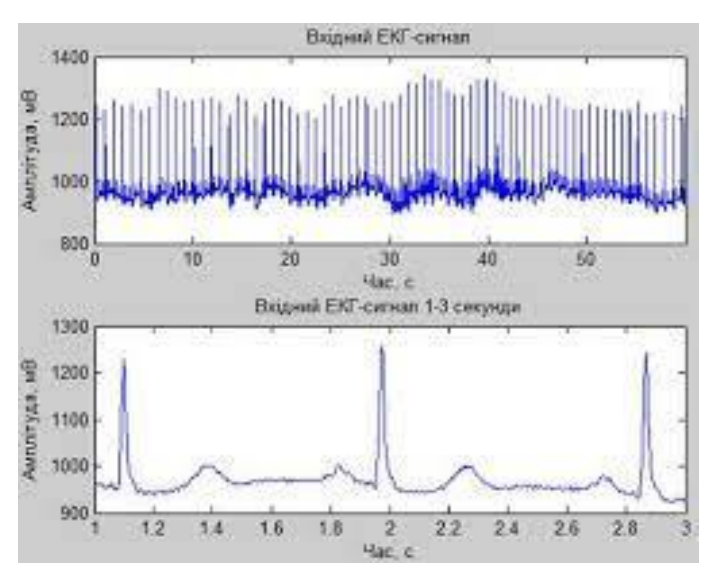

Рисунок 1.4 – Електрокардіосигнал (електрокардіограма)

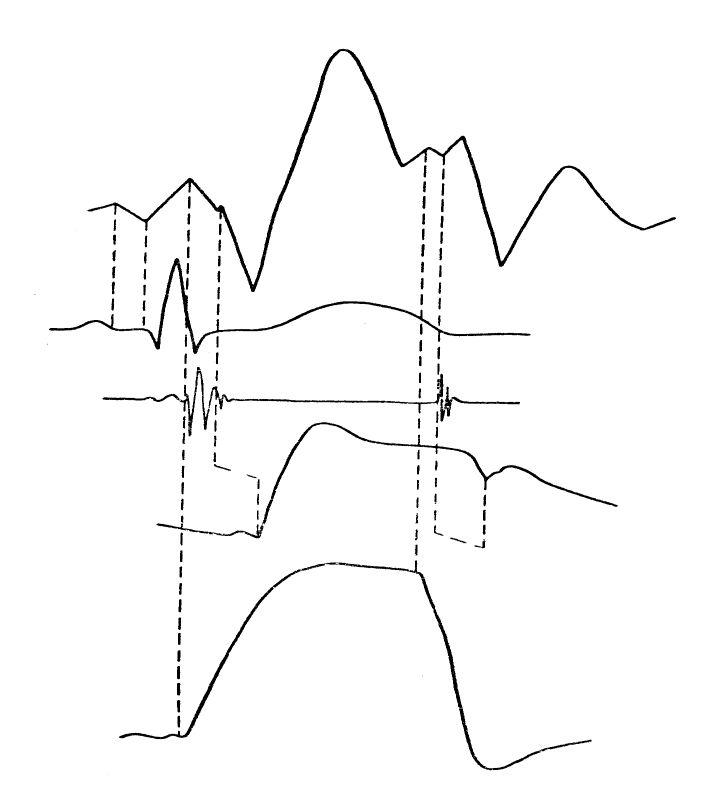

Рисунок 1.5 – Динамокардіограма, електрокардіограма, фонокардіограма, сфігмограма, крива тиску в правому шлуночці

Крім наведених кардіосигналів є також багато інших які відбираються та досліджуються за допомогою спеціального діагностичного обладнання.

# <span id="page-13-0"></span>**1.2 Труднощі опрацювання кардіосигналів**

Обробка кардіосигналів може зустрічати різні труднощі та бути ускладненою через різноманітні фактори. Також, сигнали можуть супроводжуватися різними видами завад, які ускладнюють аналіз. Ось деякі з труднощів та завад, що можуть виникати при обробці кардіосигналів:

Шум та Артефакти:

М'язовий артефакт: Рухи м'язів можуть викликати артефакти на ЕКГ.

Електричні артефакти: Електричне освітлення, електромагнітні поля та інші джерела можуть викликати шум на сигналах.

Низька Специфічність Сигналу:

Перекриття сигналів: Деякі частоти сигналу можуть перекриватися з іншими біологічними сигналами або шумами.

Відсутність Стандартізації:

Відсутність єдиної стандартизації: Різні типи обладнання та пристроїв можуть виводити сигнали з різними параметрами та форматами.

Артефакти Рухів та Дихання:

Вплив дихання: Зміни об'єму грудей можуть викликати зміни в ЕКГ.

Рухи пацієнта: Неправильні рухи пацієнта під час вимірювань можуть впливати на точність сигналу.

Неоднаковий Вік та Здоров'я Пацієнтів:

Зміни у структурі серця: Різні вікові та здоров'я показники можуть впливати на форму та параметри сигналу.

Нестабільні Умови Вимірювань:

Недостатні умови вимірювань: Нестабільні умови під час збору сигналу можуть впливати на його якість.

Змінність Сигналу:

Змінність серцевого ритму: Зміни в серцевому ритмі можуть ускладнити аналіз сигналу.

Неоднорідність Серцевих Захворювань:

Різноманітність серцевих захворювань: Різні патології можуть мати різні вияви в сигналах.

Для подолання цих труднощів важливо використовувати високоефективні алгоритми обробки сигналів, технології машинного навчання, а також враховувати індивідуальні особливості пацієнтів. Сучасні методи аналізу кардіосигналів часто базуються на поєднанні різних технік та використанні продуктивних алгоритмів для отримання надійних та точних результатів.

## <span id="page-14-0"></span>**1.3 Класифікація методів опрацювання карідосигналів**

Методи обробки кардіосигналів в автоматизованих діагностичних системах можна поділити на дві категорії перша це методи які здійснюють

підготовку даних – це методи попереднього опрацювання. Друга категорія це методи які здійснюють основне опрацювання і формують на виході чи діагностичнен заключення чи ряд параметрів які дозволяють лікарю сформувати діагностичне заключення. На рисунку 1.6 зображена типова класифікація методів.

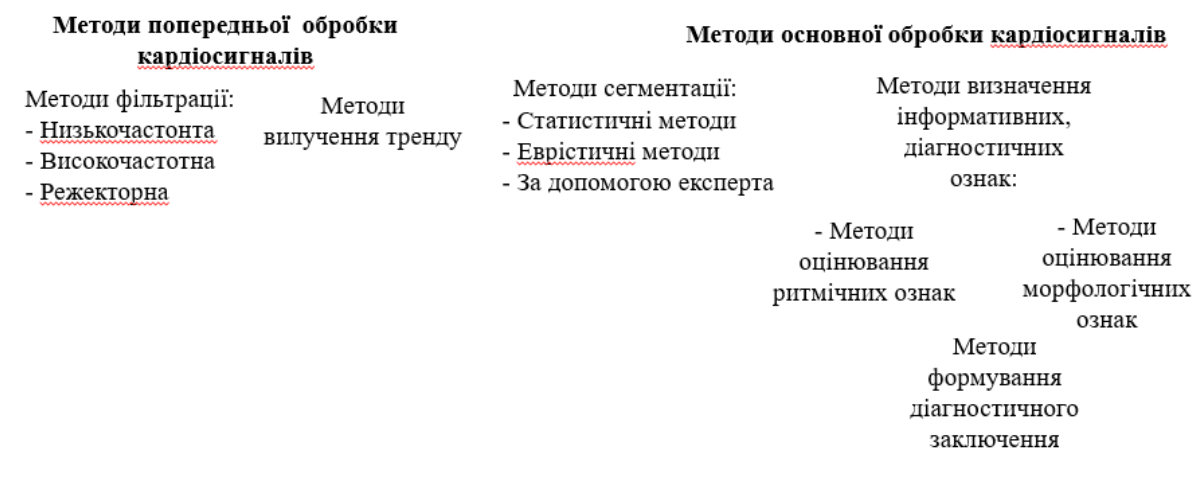

Рисунок 1.6 – Класифікація методів опрацювання кардіосигналу Розглянемо методи попередньої обробки.

Методи попередньої обробки кардіосигналів включають в себе ряд технік та алгоритмів для покращення якості сигналу, виявлення ключових точок та виділення важливих характеристик для подальшого аналізу. Ось деякі загальні методи попередньої обробки кардіосигналів:

Фільтрація:

Низькочастотна фільтрація: Застосування фільтрів для вилучення високочастотних шумів та артефактів, які можуть виникати в результаті рухів пацієнта або електричних перешкод.

Високочастотна фільтрація: Зменшення низькочастотних артефактів, таких як дихання чи базовий рівень шуму.

Видалення Артефактів та Інтерференції:

Виявлення та вилучення м'язових артефактів: Використання алгоритмів для ідентифікації і вилучення артефактів, що можуть виникнути внаслідок рухів м'язів.

Корекція базової лінії: Видалення постійного компоненту для корекції базової лінії та підвищення якості сигналу.

Амплітудна та Часова Нормалізація:

Амплітудна нормалізація: Приведення амплітуд сигналів до одного масштабу для забезпечення порівняння різних записів.

Часова нормалізація: Вирівнювання сигналів за часом, щоб уникнути змін відхилень в різних частинах сигналу.

Виявлення Піків та Комплексів:

Автоматизоване виявлення піків: Використання алгоритмів для точного визначення моментів піків на ЕКГ сигналі.

Виявлення QRS-комплексів: Визначення розташування та форми QRSкомплексів для аналізу різних фаз серцевого циклу.

Розділення Сигналів:

Розділення на фрагменти: Розбиття сигналу на фрагменти для окремого аналізу конкретних частин.

Згладжування та Вирівнювання:

Згладжування сигналу: Використання методів, таких як згладжування Калмана, для зменшення шуму та покращення видимості сигналу.

Вирівнювання: Коригування фази сигналу для покращення порівняння та аналізу.

Адаптивні Методи:

Адаптивні фільтри: Використання фільтрів, які автоматично налаштовуються під час обробки сигналу в реальному часі.

Ці методи можуть використовуватися окремо чи комбінуватися для досягнення найкращого результату в попередній обробці кардіосигналів перед їх подальшим аналізом та інтерпретацією.

## <span id="page-16-0"></span>**1.4 Висновок до першого розділу**

В першому розділі кваліфікаційної роботи освітнього рівня «Магістр» описано автоматизовані діагностичні системи опрацювання кардіосигналів. Розглянуті типові труднощі які виникають під час обробки кардіосигналів. Розглянута загальна класифікація методів опрацювання кардіосигналів.

## **2 МЕТОДИ ОБРОБКИ КАРДІОСИГНАЛІВ**

## <span id="page-17-1"></span><span id="page-17-0"></span>**2.1 Методи фільтрації від завад (попередня обробка)**

Методи фільтрації від завад включають різноманітні техніки та алгоритми для підвищення якості сигналу, видалення або зменшення впливу різного роду завад. Класифікація може бути виконана залежно від різних критеріїв, таких як тип завад, характеристики сигналу, область застосування та інші. Однак основні класифікації методів фільтрації від завад включають:

Часові Фільтри:

Низькочастотні фільтри (Low-Pass Filters): Використовуються для видалення високочастотних завад і залишення низькочастотної складової сигналу.

Високочастотні фільтри (High-Pass Filters): Використовуються для видалення низькочастотних завад і залишення високочастотної складової сигналу.

Полоснопропускні фільтри (Band-Pass Filters): Дозволяють проходження сигналів у певному діапазоні частот, вилучаючи інші.

Частотні Фільтри:

Фільтри низької частоти (Low-Frequency Filters): Засновані на обробці низькочастотної складової сигналу.

Фільтри високої частоти (High-Frequency Filters): Засновані на обробці високочастотної складової сигналу.

Фільтри середньої частоти (Mid-Frequency Filters): Застосовуються для фільтрації сигналів з середньочастотною складовою.

Просторові Фільтри:

Медіанні фільтри (Median Filters): Застосовують медіану в околі кожного пікселя для видалення аномальних значень.

Фільтри Гауса (Gaussian Filters): Використовують вагові коефіцієнти, що визначаються функцією Гаусса, для розмиття зображення.

Адаптивні Фільтри:

Адаптивні фільтри (Adaptive Filters): Автоматично налаштовують параметри фільтра в залежності від властивостей вхідного сигналу.

Методи Машинного Навчання:

Класифікаційні методи (Classification Methods): Використовують моделі класифікації для визначення, чи належить деякий сигнал до класу завад чи сигналу.

Регресійні методи (Regression Methods): Використовуються для прогнозування амплітуди сигналу на основі вхідних даних. Фільтри Калмана:

Фільтр Калмана (Kalman Filter): Використовується для оцінки стану системи на основі спостережень та моделі системи.

Кожен з цих методів має свої переваги та обмеження, і вибір конкретного методу залежить від властивостей сигналу, характеристик завад та поставлених завдань фільтрації.

# <span id="page-18-0"></span>**2.2 Вилучення тренда з кардіосигналів**

В деяких випадках вихідні дані (кардіосигнали) можуть містити сторонні тренди: лінійні та нелінійні. Які викликані різними причинами (дрейфом нуля реєструючої апаратури, операціями інтегрування сигналу та іншим). Тренди, що містяться в кардіосигналах викликають значне спотворення результатів обробки, що не дозволить адекватно діагностувати стан серцево-судинної системи. Для їх усунення, використовуються різні методи та алгоритми.

Найбільш поширений спосіб вилучення тренда полягає в підгонці до вихідних даних многочлена невисокого порядку з допомогою метода найменших квадратів [3].

Нехай  $\{U_n\}$ ,  $n = 1, 2, ..., N$  вихідний ряд кардіоданих наближається многочленом степені *K* :

$$
\widetilde{U}_n = \sum_{k=0}^{K} b_k n^k, \ \ n = 1, 2, \dots, N \,, \tag{2.1}
$$

де *b<sup>k</sup>* - коефіцієнт розкладу.

В межах метода найменших квадратів підгонка відбувається шляхом мінімізації квадрата різниць вихідної послідовності  $\{U_n\}$ ,  $n = 1, 2, ..., N$  й значень множини  $\{\tilde{U}_n\}$ . ~<br>~ .

$$
Q = \sum_{n=1}^{N} (U_n - \widetilde{U}_n)^2 = \sum_{n=1}^{N} \left[ U_n - \sum_{k=0}^{K} b_k n^k \right]^2.
$$
 (2.2)

Вихідна послідовність коефіцієнтів *bk* , *k* 0,1,...,*K* отримується шляхом прирівнювання нулю похідних функції (2.1) по змінним *bk* . Це дає систему з  $K+1$  рівнянь

$$
\sum_{k=0}^{K} b_k \sum_{n=1}^{N} n^{k+m} = \sum_{n=1}^{N} U_n n^m, \ m = 0,1,2,...,K.
$$
 (2.3)

Таким чином, задавши степінь многочлена *K* і, розв'язавши систему рівнянь (2.3) отримуємо коефіцієнти розкладу *bk* . Далі, за формулою (2.1) обраховуємо тренд і вилучаємо його:

$$
\dot{U}_n = U_n - \widetilde{U}_n \tag{2.4}
$$

де *Un*  $\overline{J}$ - кардіосигнал без тренда.

Задаючи порядок многочлена *K* можна вилучати тренди різної форми, але на практиці приймати  $K > 3$  не рекомендовано. Це пов'язано з трендами, які вносяться самим методом [3].

Розроблена програма вилучення тренда, що написана на мові програмування Паскаль (додаток Б) вилучає тренд за вище описаним методом. Приклади вилучення тренда різної форми зображені на рисунках 2.1-2.9.

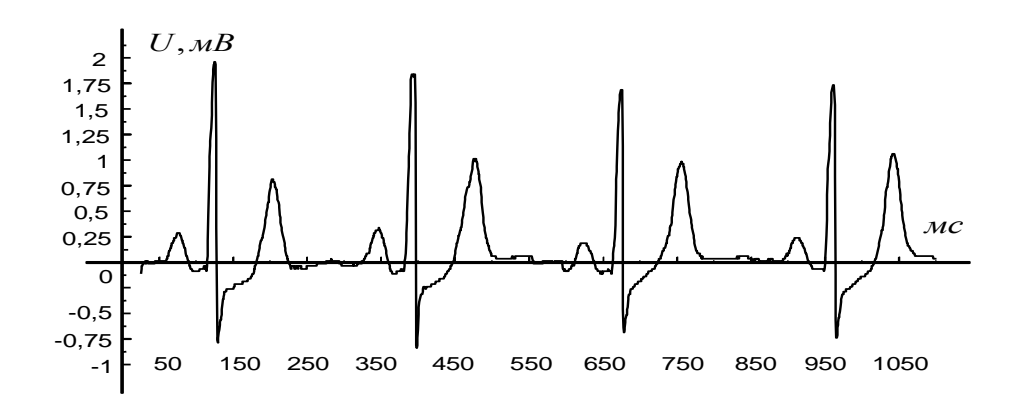

Рисунок 2.1 – ЕКГ, що не містить тренд.

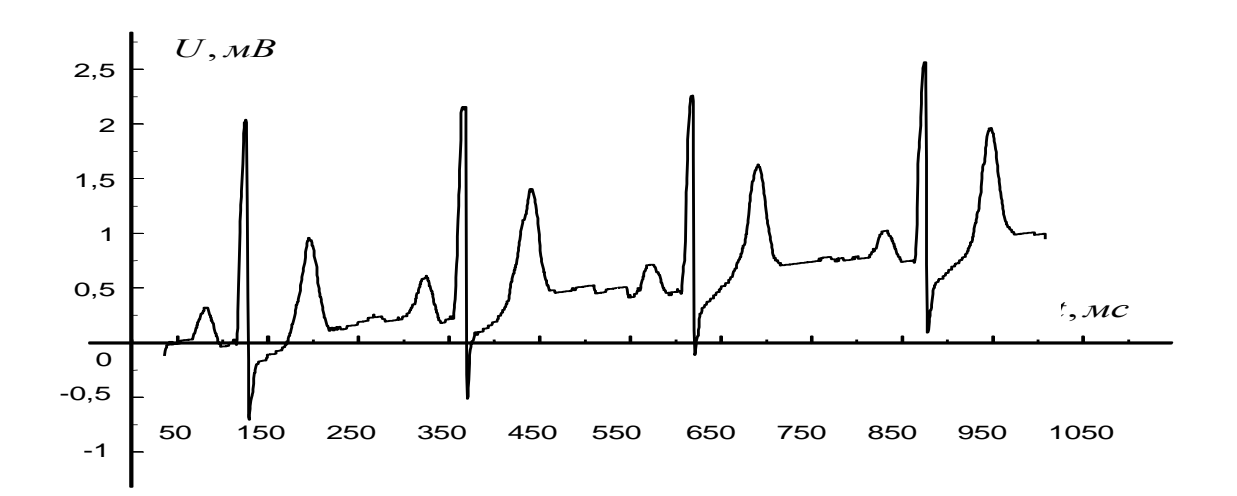

Рисунок 2.2 – ЕКГ, що містить лінійний тренд

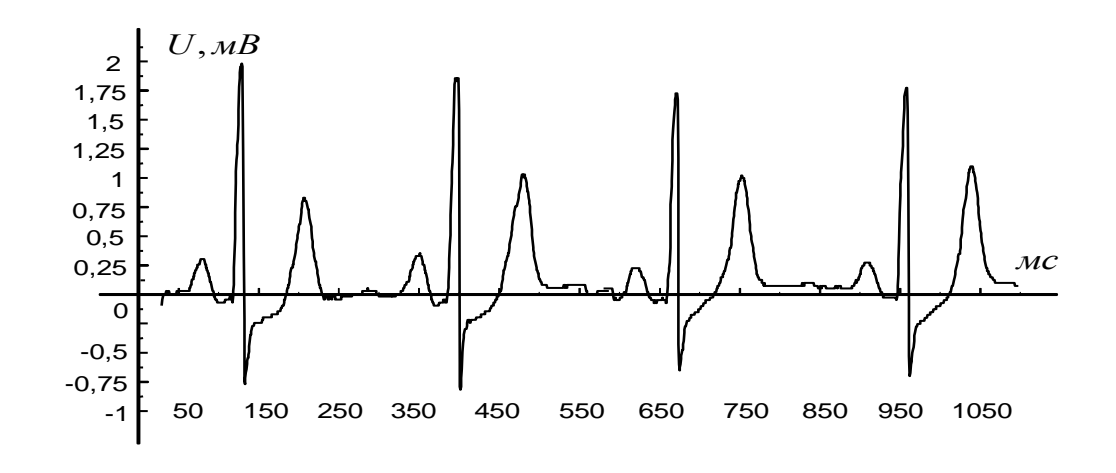

Рисунок 2.3 – ЕКГ після вилучення тренда

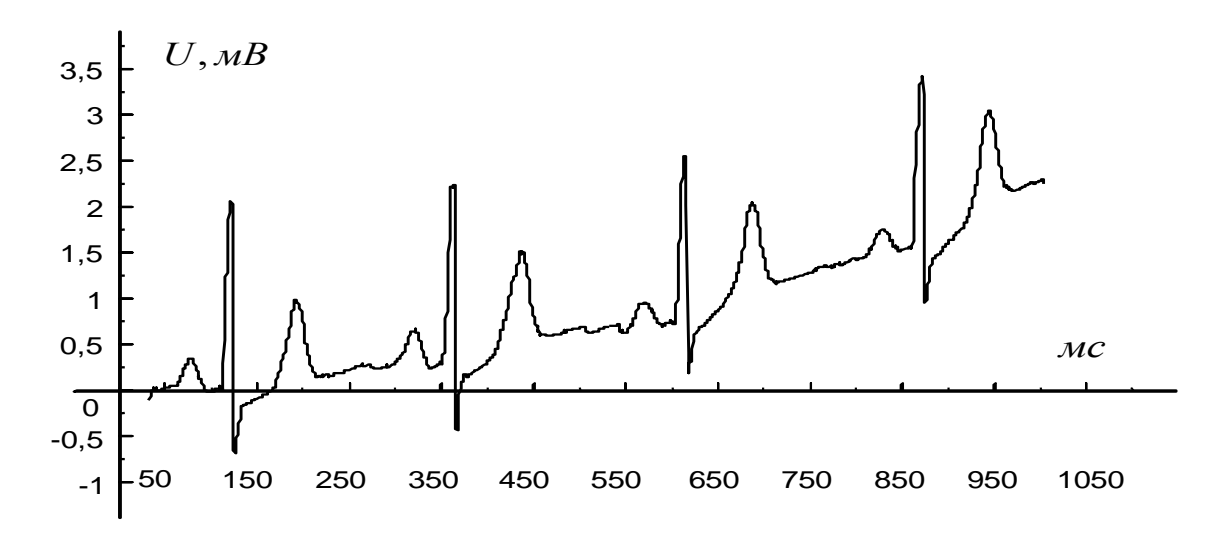

Рисунок 2.4 – ЕКГ, що містить нелінійний тренд

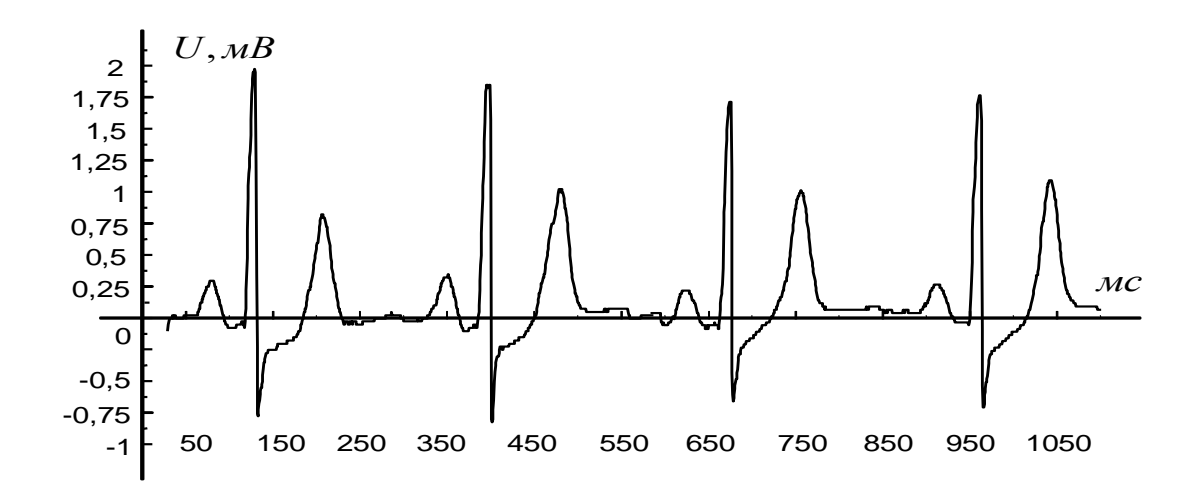

Рисунок 2.5 – ЕКГ після вилучення тренда

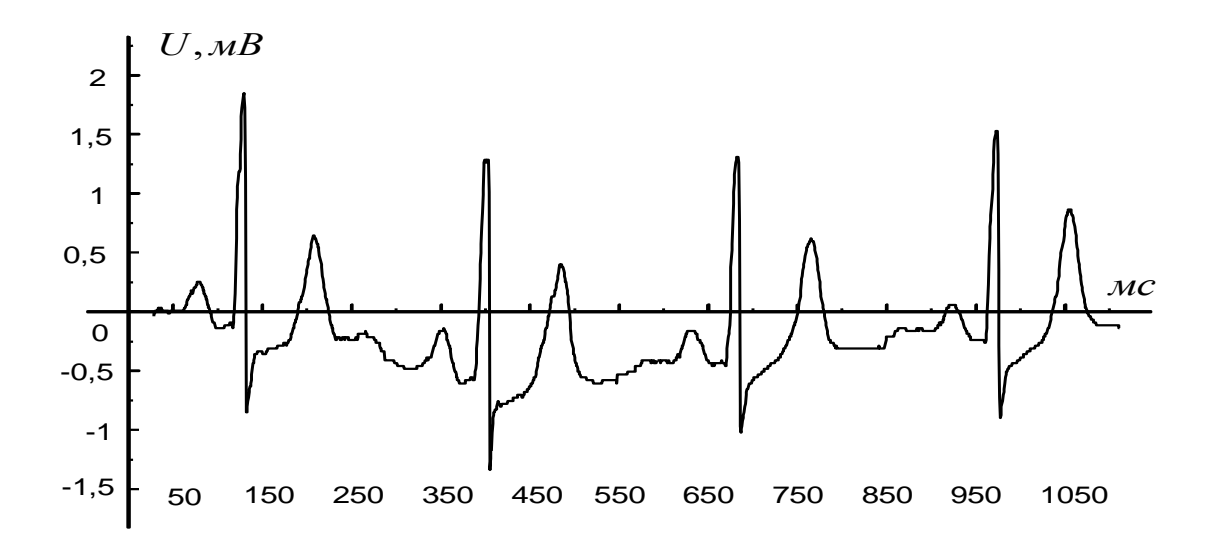

Рисунок 2.6 – ЕКГ, що містить нелінійний тренд складної форми

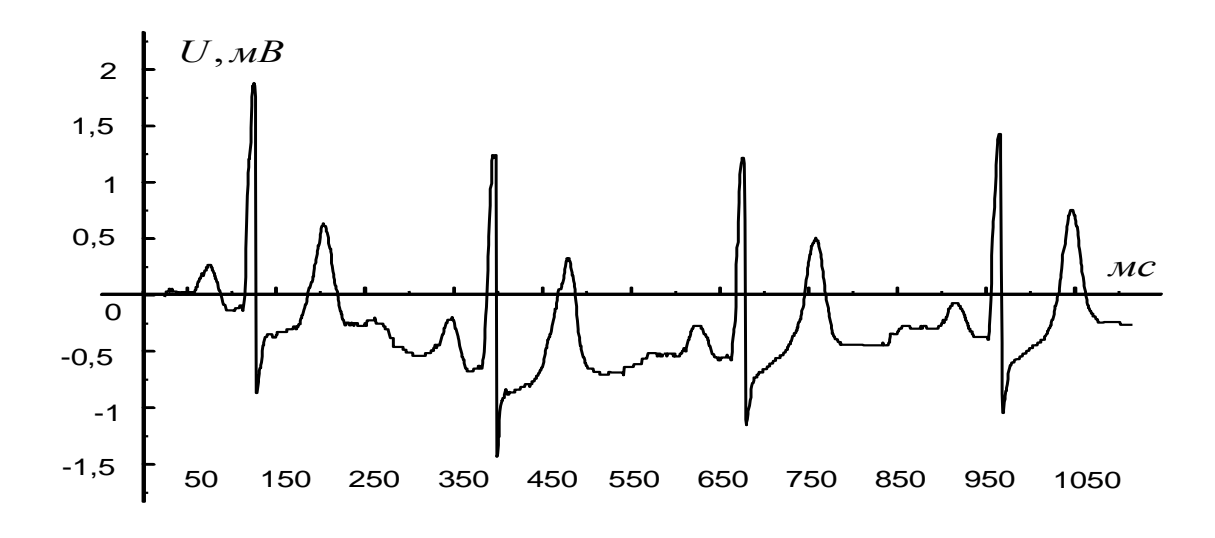

Рисунок 2.7 – ЕКГ після вилучення тренда (при  $K = 3$ )

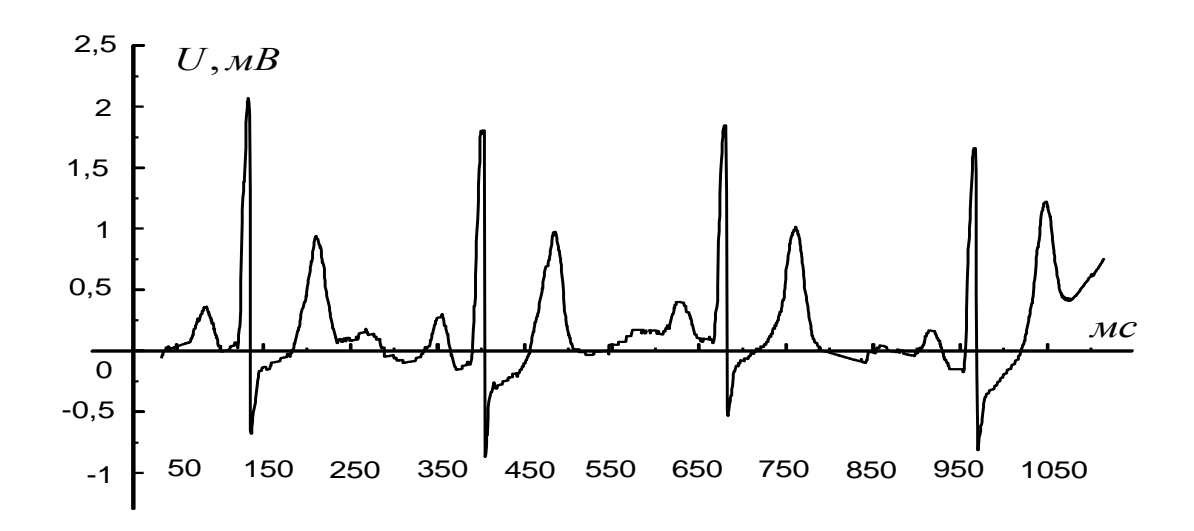

Рисунок 2.8 – ЕКГ після вилучення тренда (при  $K = 5$ )

Як видно з рисисунків 2.7, 2.8 тренд складної форми до кінця усунути розглянутим методом неможливо, навіть при збільшенні порядку многочлена. Тому, пропонується метод уточненого виділення тренда. Який дозволяє виділяє тренд на відрізках кожного циклу серцевого скорочення. Приклад вилучення тренда зображений на рисунку 2.8. Програма, яка реалізує запропонований метод, написана на мові програмування Паскаль (додаток Б).

На рисунку 2.8 є тільки два цикли серцевого скорочення. Таке неповне представлення кардіосигналу викликано недоліком метода, який полягає в тому, що перший цикл так, само як і останній спотворюються під час усунення тренда тому їх вилучають із сигналу. Таке спотворення обумовлено тим, що даний метод передбачає перерахунок меж вилучення тренда через середнє значення тривалості циклу серцевого скорочення. А так, як початок реєстрацій кардіосигналу може відбутись не на ділянці спокою серця, а будь де (наприклад, на зоні Р, вкінці зони Т чи будь-де інеше), то сигнал на цих ділянках спотворюється.

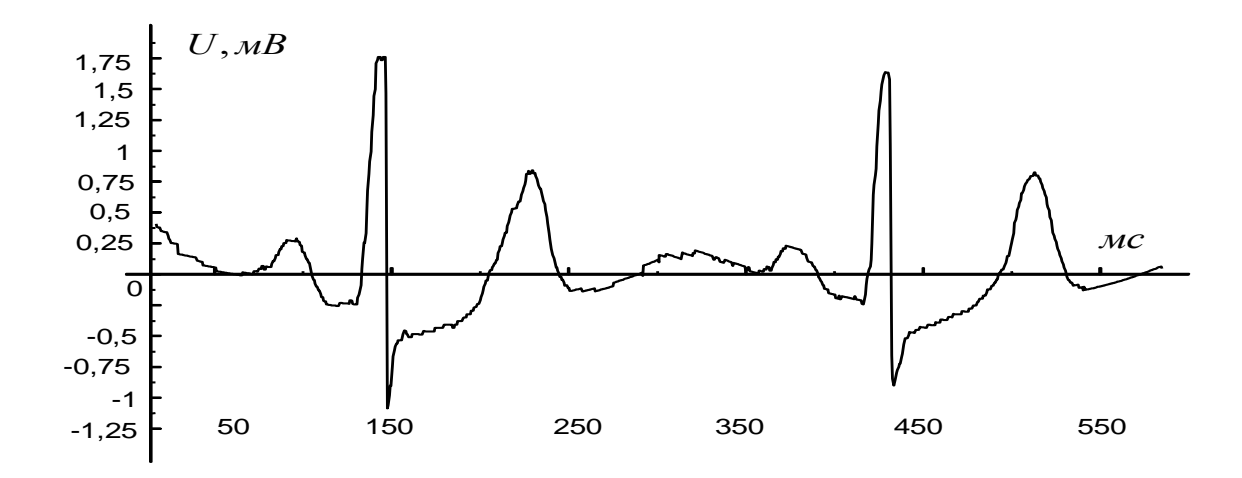

Рисунок 2.9 – ЕКГ після вилучення тренда

Якщо проводити реєстрацію, наприклад, 100 циклів серцевого скорочення і проводити вилучення тренду, за даним методом, то оброблений сигнал буде містити 98 циклів. Отже, при врахуванні великого числа циклів першим і останнім циклами, які вилучаються із сигналу можна знехтувати. Слід зауважити, що даний метод враховує структуру кардіосигналу, а отже, буде працювати лише для електрокардіосигналів.

**Опис алгоритму вилучення тренда**. Даний алгоритм послідовної дії складається з наступних кроків:

- 1. Пошук пікових значень R зубців;
- 2. Обрахунок середнього значення тривалості циклів серцевого скорочення;
- 3. Обрахунок меж вилучення тренда;
- 4. Вилучення тренда;
- 5. Вилучення першого та останнього циклів серцевого скорочення.

Пошук пікових значень R зубців відбувається шляхом знаходження максимального значення в даних кардіосигнала. Отримане значення використовується для пошуку інших R зубців, які будуть попадати в інтервал різниці максимального значення та деякої величини. Значення цієї величини вираховується через співвідношення між амплітудами зубців R і T. Після того, як знайдені R зубці, слідує процедура отримання тривалостей R-R інтервалів (тривалості циклів серцевого скорочення). Якщо аналіз отриманих тривалостей дає результати, які говорять, що кардіосигнал не відповідає паталогії "аритмія"

та не містить роздвоєнних R зубців, то після цього слідує процедура обрахунку середньої тривалості циклів серцевого скорочення. Маючи середню тивалість циклів, відбуваються наступні кроки алгоритму при яких вилучається тренд на ділянках, межі яких отримуються шляхом перерахунку через середню тривалість циклів та співвідношення між тривалостями зон. Із-за того, що метод вносить значні спотворення в перший та останній цикли серцевого скорочення останній крок алгоритму, полягає в їх вилученні.

Так, як другий крок алгоритму передбачає обрахунок середнього значення тривалості циклів, то при врахуванні сигналів, що відповідають патології "аритмія" даний метод буде давати хибні результати. Отже, проводити вилучення тренда за даним методом, для таких сигналів, неможливо.

## <span id="page-24-0"></span>**2.3 Висновок до другого розділу**

В другому розділі кваліфікаційної роботи описано методи попереднього опрацювання а також розглянуто розроблений метод усунення тренду на основі метода найменших квадратів.

# <span id="page-25-0"></span>**3 РЕАЛІЗАЦІЯ МЕТОДІВ ПОПЕРЕДНЬОЇ ОБРОБКИ КАРДІОСИГНАЛІВ ТА МЕТОДУ ЇХ МОДЕЛЮВАННЯ**

## <span id="page-25-1"></span>**3.1 Математичні моделі кардіосигналів**

Математичні моделі кардіосигналів допомагають описати та розуміти різні аспекти електричної активності серця. Такі моделі можуть використовуватися для аналізу сигналів, розробки алгоритмів діагностики та передбачення серцевих захворювань. Нижче наведено деякі загальновживані математичні моделі кардіосигналів:

Модель Диполя для ЕКГ:

Опис: В цій моделі вважається, що електрична активність серця може бути представлена як диполь, який генерує потенціали на поверхні тіла.

Використання: Для пояснення форми і амплітуди піків на ЕКГ.

Модель Лінійного Ланцюга для Поширення Сигналів:

Опис: Модель використовує різницеві рівняння для опису поширення електричного сигналу в серці.

Використання: Для моделювання поширення імпульсів по серцевих тканинах.

Модель М'язового Волокна:

Опис: Описує динаміку іонного обміну та потенціалів дії в м'язових волокнах серця.

Використання: Для розуміння електрофізіології серця та вивчення впливу різних факторів на його роботу.

Модель Кірхгофа для Розподілу Потенціалів:

Опис: Використовує закони Кірхгофа для опису розподілу потенціалів на поверхні тіла в результаті електричної активності серця.

Використання: Для визначення, як електричні сигнали розподіляються на поверхні тіла та як їх можна зафіксувати за допомогою електродів.

Модель Змішаної Передачі Сигналу:

Опис: Комбінація електричної та механічної передачі сигналу для опису взаємодії між різними частинами серця.

Використання: Для розуміння механізмів скорочення серцевих м'язів та генерації сигналів.

Модель Фрактального Повторення:

Опис: Використовує ідеї фрактальної геометрії для опису неправильностей та нелінійності в кардіосигналах.

Використання: Для аналізу нерегулярностей та варіабельності серцевого ритму.

Ці моделі допомагають уявити та формалізувати різні аспекти фізіології серця. Вони використовуються для проведення експериментів віртуально, для розробки нових методів діагностики та лікування серцевих захворювань, а також для вивчення впливу різних чинників на серцеву активність.

## <span id="page-26-0"></span>**3.2 Методи комп'ютерного моделювання кардіосигналів**

Комп'ютерне моделювання електрокардіосигналів (ЕКГ) включає в себе створення математичних моделей та використання комп'ютерних програм для симуляції електричної активності серця. Це може бути корисним для вивчення фізіології серця, вдосконалення методів діагностики, а також для тестування нових медичних технологій та пристроїв. Ось деякі аспекти комп'ютерного моделювання ЕКГ:

Біофізичні Моделі:

Використовуються для опису електричної активності в різних частинах серця, таких як передсердя, шлуночки, атріовентрикулярний вузол тощо.

Одні з моделей базуються на клітинних рівнях, використовуючи рівняння для опису іонних потоків через мембрани клітин.

Геометричні Моделі:

Здатні враховувати анатомічні особливості серця та електричні властивості його різних областей.

Враховують геометричні параметри, такі як розташування клітин, розмір серця, форма та структура камер.

Електрофізіологічні Моделі:

Моделі, які враховують процеси електрофізіології клітин, такі як деполяризація, реполяризація та розповсюдження імпульсів.

Симулюють роботу іонних каналів та іонних потоків через клітинні мембрани.

Моделі ЕКГ Сигналів:

Генерують сигнали, подібні до реальних ЕКГ, враховуючи фізіологічні та анатомічні особливості серця.

Можуть включати в себе вплив різних факторів, таких як патології, зміни у фізіології або вплив лікарських препаратів.

Клінічні Моделі:

Враховують характеристики ЕКГ для різних клінічних сценаріїв, таких як міокардіальний інфаркт, аритмії, блокади тощо.

Використовуються для дослідження та вдосконалення методів діагностики та лікування.

Вплив Зовнішніх Факторів:

Моделі можуть враховувати вплив зовнішніх факторів, таких як температура тіла, фізичний стан пацієнта, електромагнітні поля тощо.

Комп'ютерне моделювання дозволяє дослідникам та лікарям вивчати різні аспекти функціонування серця, а також розробляти та тестувати нові методи діагностики та лікування захворювань серця.

У сучасних дослідженнях при розробці математичних моделей ЕКС впроваджуються стохастично періодичні випадкові процеси, тобто такі процеси, у яких певні ймовірнісні характеристики є періодичними функціями у часі. Такі моделі тою чи іншою мірою враховують наявність циклічності в часовій структурі кардіосигналів. Відомими моделями сигналів є адитивні, мультиплікативні та адитивно-мультиплікативні суміші стаціонарного в широкому розумінні випадкового процесу <sup>1</sup>  $\{\xi_1(\omega,t), \omega \in \Omega, t \in \mathbb{R}\}\$ детермінованих періодичних функцій  $f(t)$ ,  $g(t)$ .

– адитивна модель,

$$
\xi(\omega, t) = f(t) + \xi_1(\omega, t), \quad \omega \in \Omega, \quad t \in \mathbb{R},
$$
\n(3.1)

– мультиплікативна модель,

$$
\xi(\omega, t) = g(t) \cdot \xi_1(\omega, t), \quad \omega \in \Omega, \quad t \in \mathbf{R},
$$
\n(3.2)

– адитивно-мультиплікативна модель,

$$
\xi(\omega, t) = f(t) + g(t) \cdot \xi_1(\omega, t), \quad \omega \in \Omega, \quad t \in \mathbb{R}
$$
\n(3.3)

Так, в роботі [25] використовується адитивна модель (3.1), де *f* (*t*) має інтерпретацію корисного ЕКС, що зображений у вигляді сплайнів, а  $\xi_1(\omega, t)$   $\epsilon$ гаусовим стаціонарним білим шумом з нульовим математичним сподіванням та постійною дисперсією.

Моделі (3.1) – (3.3) носять досить спрощений характер і не дозволяють поглибити опис кардіосигналів до рівня, необхідного для потреб сучасної діагностики серця. Як правило, ці моделі використовують у задачах фільтрації ЕКС від завад.

У задачах моделювання кардіосигналів як моделі використовуються періодично корельовані випадкові процеси (ПКВП) [20]. Під ПКВП розуміють випадковий процес  $\xi(\omega, t)$ , математичне сподівання  $m_{\xi}(t)$  якого є періодичною функцією з деяким періодом  $T^{(T>0)}$ , а кореляційна функція  $R_{\xi}(t_1, t_2)$ періодична з цим же періодом *T* по сукупності аргументів, тобто [43, 54, 55]:

$$
m_{\xi}(t) = m_{\xi}(t + n \cdot T), \quad n \in \mathbb{Z}, \tag{3.4}
$$

$$
R_{\xi}(t_1, t_2) = R_{\xi}(t_1 + n \cdot T, t_2 + n \cdot T), \ \ n \in \mathbb{Z}
$$
\n(3.5)

Число *T* називають періодом корельованості. Періодично корельований випадковий процес включає в себе моделі (3.1.) – (3.3) як частинні випадки.

Для аналізу кардіосигналів на основі їх математичної моделі у вигляді ПКВП застосовують синфазний, компонентний та фільтровий методи їх обробки [20].

Незважаючи на суттєві переваги ПКВП у порівнянні з іншими вище згаданими математичними моделями кардіосигналів, все-таки ця модель не відображає біофізику формування кардіосигналів і не дозволяє проводити аналіз ритму серця, а також не враховує фазову структуру у роботі серця. ПКВП дозволяє врахувати лише перші дві моментні функції кардіосигналів математичне сподівання та кореляційну функцію. Вищі моментні функції та функції розподілу не можуть бути представлені на її основі. При визначеннi похибки результату вимірювання та статистичної обробки кардіосигналів навіть у рамках кореляцiйної теорiї необхiдно знати моменти вище другого порядку. Так, наприклад, якщо оцінювати (вимiрювати) дисперсiю кардіосигналу центральну моментну функцію другого порядку, то похибкою вимiрювання статистичної оцiнки дисперсiї є дисперсiя самої оцiнки, тобто другий центральний момент по вiдношенню до оцiнки дисперсiї, який у свою чергу по вiдношенню до кардіосигналу є четвертим центральним моментом.

Серед відомих математичних моделей з подібними властивостями можна назвати такі: стохастично періодична математична модель і лінійна періодична функція, які мають ряд переваг у порівнянні з іншими моделями, але їм, як і більшості, властивий недолік - не врахування зонної часової структури ЕКС, в результаті чого математичні моделі не дозволяють розробити на їх основі методи аналізу ритму ЕКС, а також проводити імітаційне моделювання.

Однією із конструктивних математичних моделей, яка дозволяє враховувати зонну часову структуру, проводити сатистичну обробку КС різної фізичної природи (електричної, магнітної, акустичної) і їх моделювання, є стохастична математична модель ЕКС, яка являє собою адитивну суміш лінійних випадкових функцій. Дана математична модель описана в роботах [20, 21]. На її основі розроблені методи статистичної обробки: методи проведення морфоаналізу та статистичного аналізу тривалостей діагностичних зон [18]. Не дивлячись на значні переваги цієї моделі, слід відмітити, що вона є складною моделлю, розробленою для багатьох задач. І не адаптована для задачі визначення зонної часової структури.

Ще цікавим пдходом до комп'ютерного моделювання є математична модель у вигляді циклічного випадкового процесу.

$$
\xi(\omega, t) = \bigcup_{i=1}^{C} \xi_i(\omega, t), \omega \in \Omega, t \in \mathbf{W}
$$
\n(3.6)

У випадку моделювання з урахуванням сегменті

$$
\xi(\omega,t) = \bigcup_{i=1}^{C} \bigcup_{j=1}^{Z} \xi_i(\omega,t), \omega \in \Omega, t \in \mathbf{W}
$$
\n(3.7)

Комп'ютерне моделювання послідовності стохастичних, еквівалентних, незалежних циклів

$$
\xi_i(\omega, t) = \{ (y_i(t_1), g_i(\omega, t_1)), t_1 \in \mathbf{W}_1 \}, i = \overline{1, C}, t \in \mathbf{W}
$$
\n(3.8)

$$
y_i(t_1) = t_1 + T(t_1, n), i = \overline{1, C}, t_1 \in W_1
$$
\n(3.9)

Проведемо комп'ютерні моделюючі експерименти використавши математичну модель (3.6).

## <span id="page-30-0"></span>**3.3 Результати комп'ютерного моделювання карідосигналів**

Проведено серію експериментів по моделюванню КС на ЕОМ приклади змодельованих сигналів, різної фізичної природи зображені на рисунках 3.5-3.10.

Для проведення комп'ютерних експериментів необхідні вхідні дані діагностичні зони подані на рисунках 3.1-3.4. Аналогічним чином здійснюється моделюванння інших кардіосигналів.

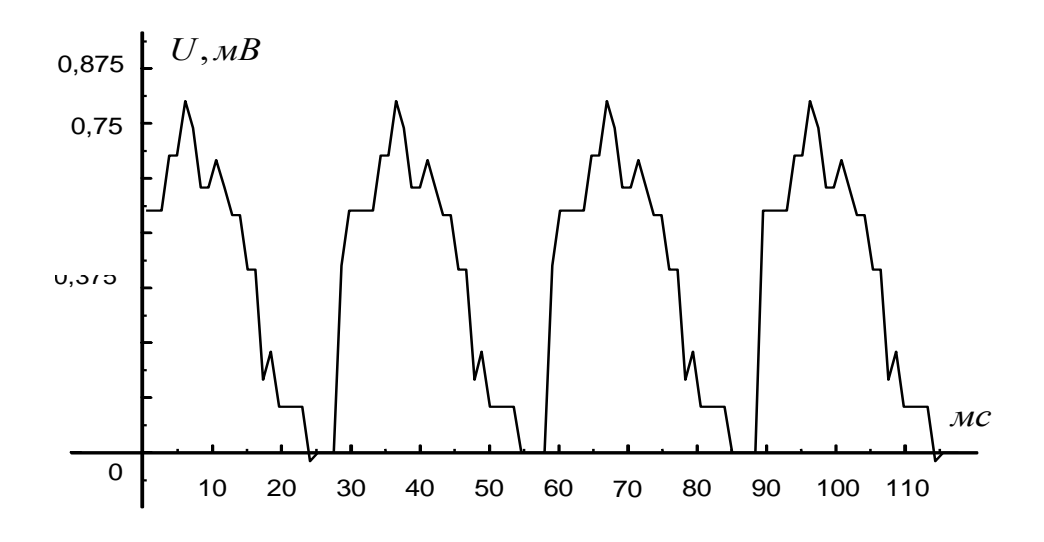

Рисунок 3.1 – Послідовність виділених P зон

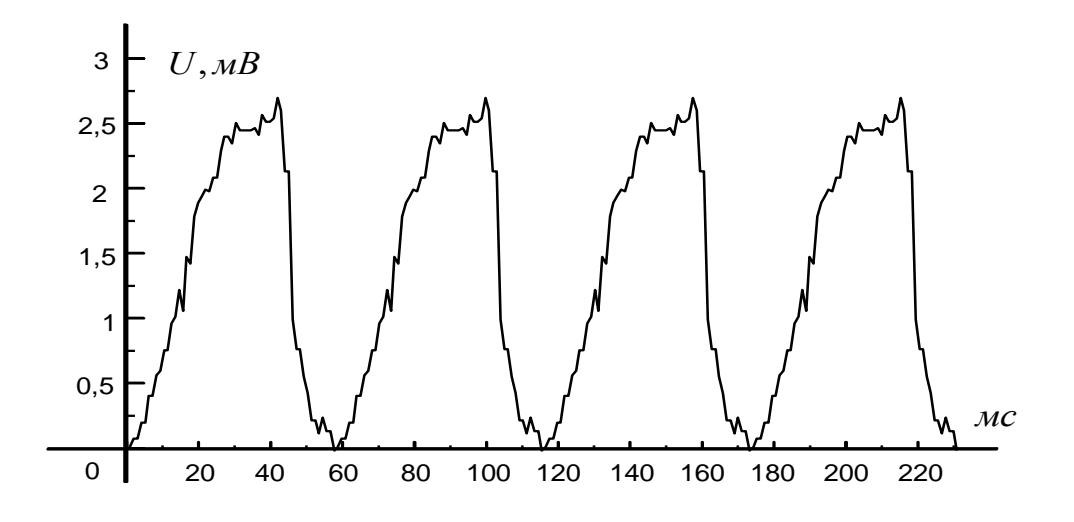

Рисунок 3.2 – Послідовність виділених R зон

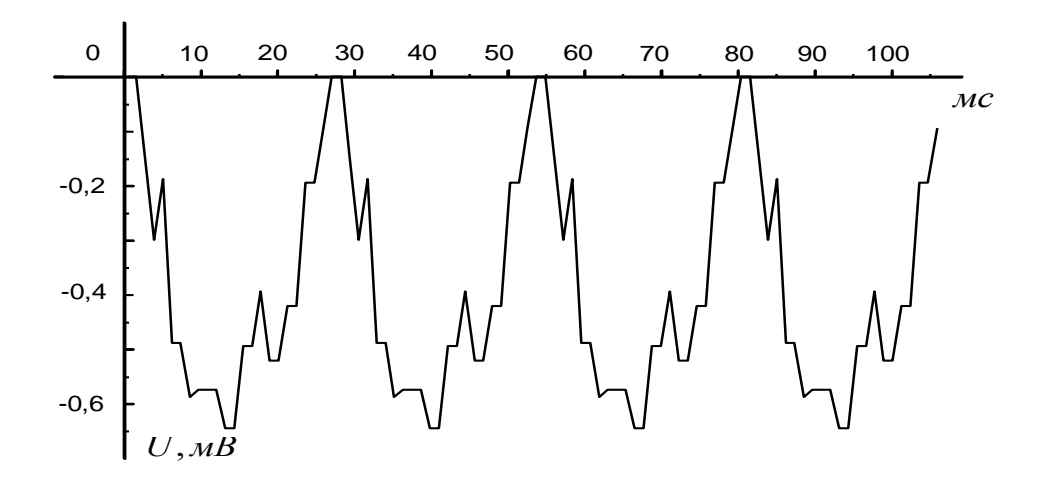

Рисунок 3.3 – Послідовність виділених S зон

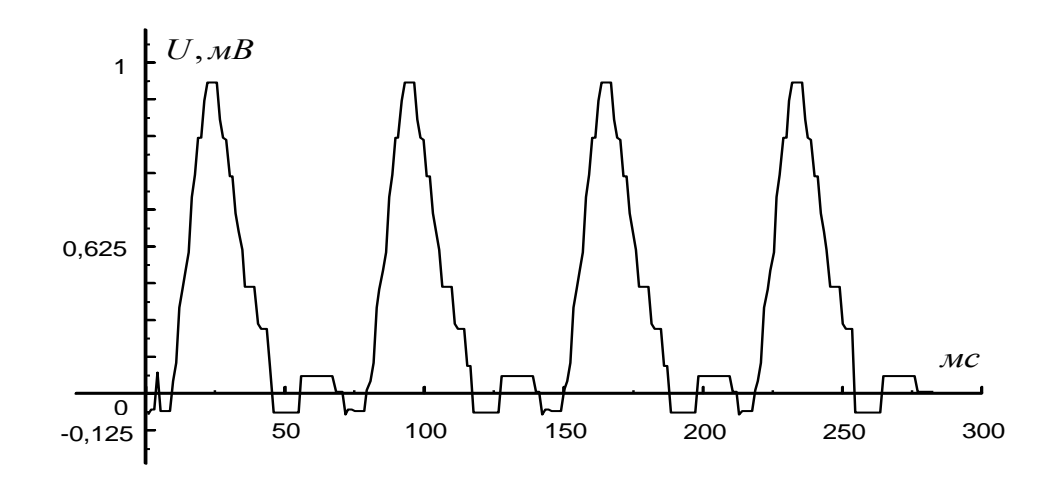

Рисунок 3.4 – Послідовність виділених T зон

Результат моделювання подано на рисунку 3.5.

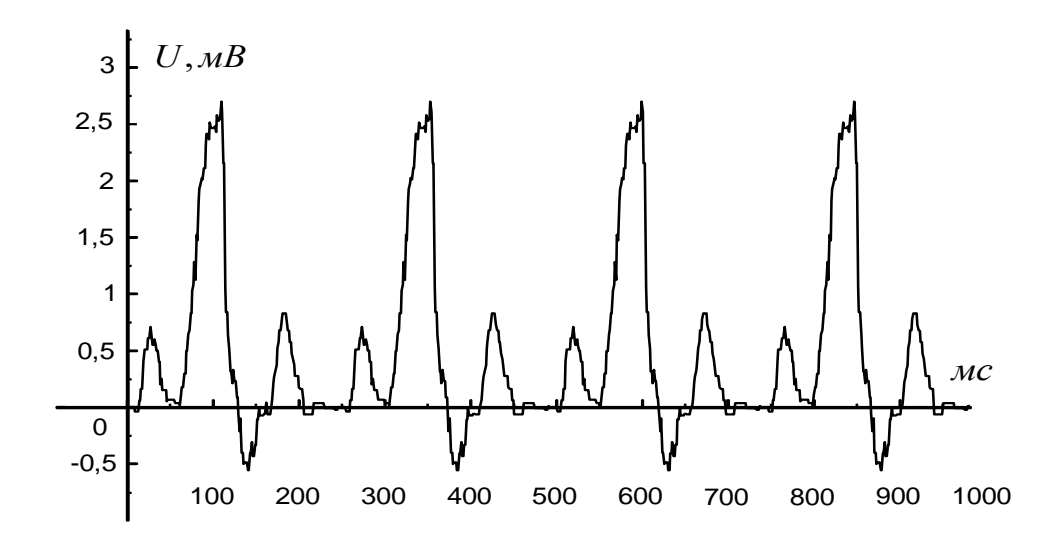

Рисунок 3.5 – ЕКГ при патології (синдром блокади лівої ніжки пучка Гіса)

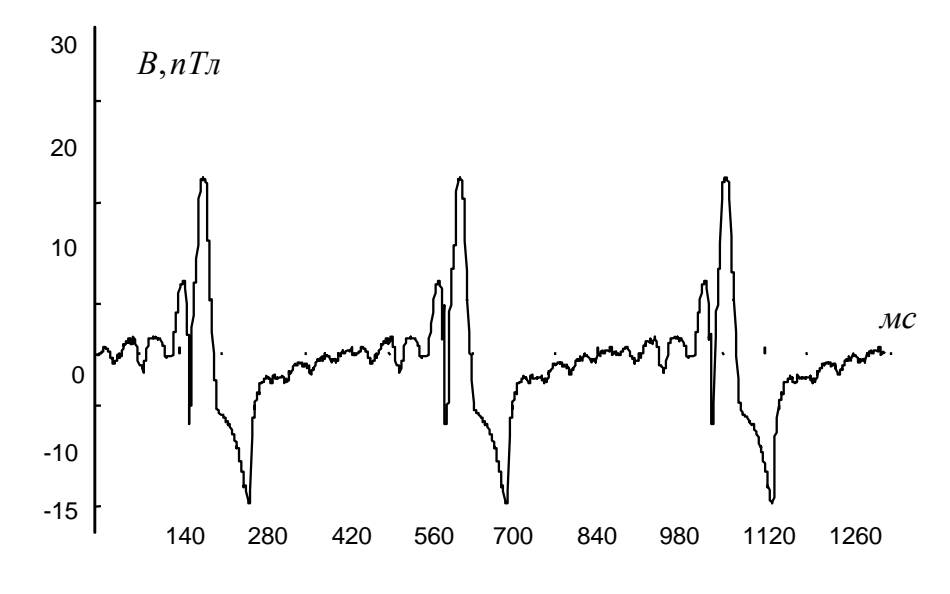

Рисунок 3.6 – Магнітокардіограма

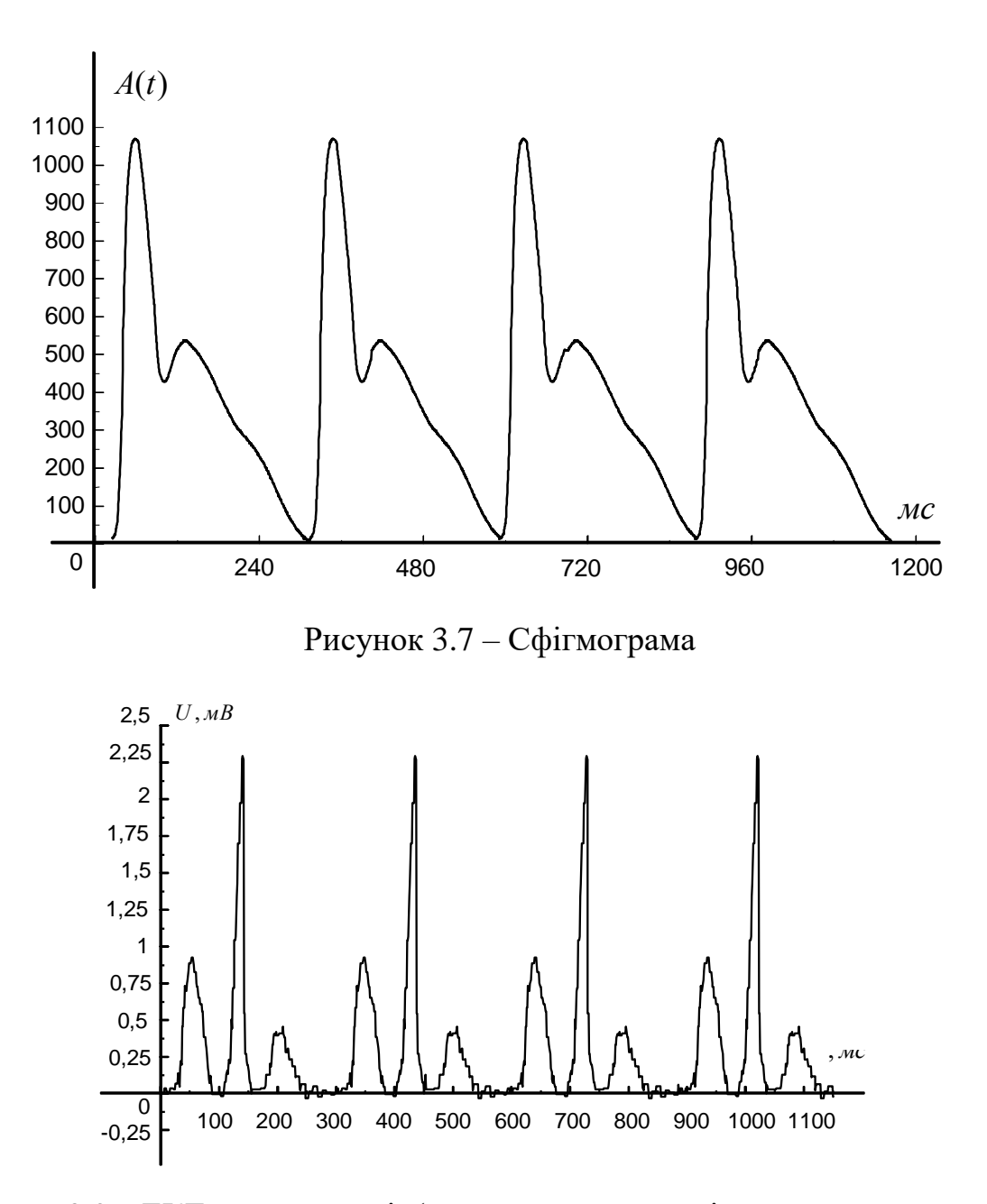

Рисунок 3.8 – ЕКГ при патології (синдром гемоденамічного перевантаження і

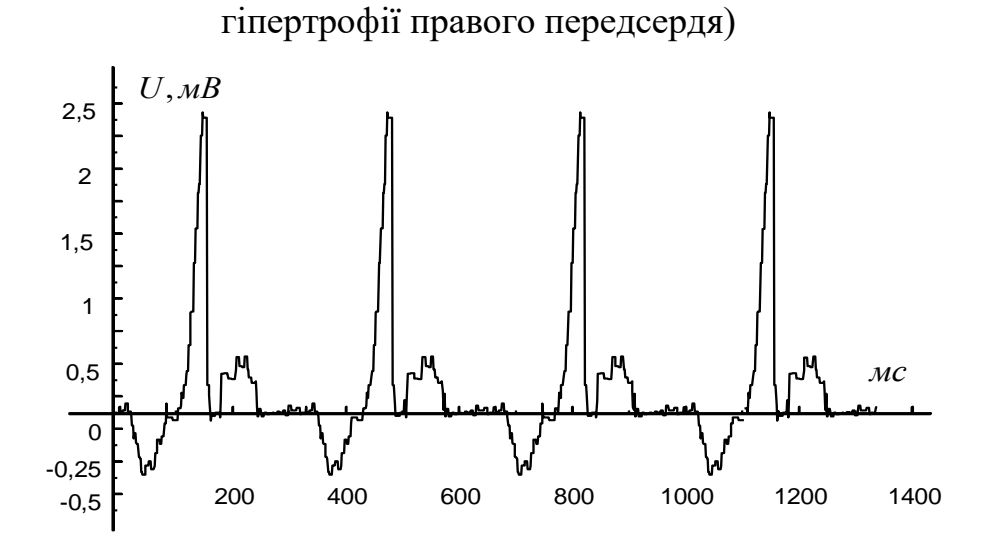

Рисунок 3.9 – ЕКГ при патології (синдром гіпертрофії лівого передсердя)

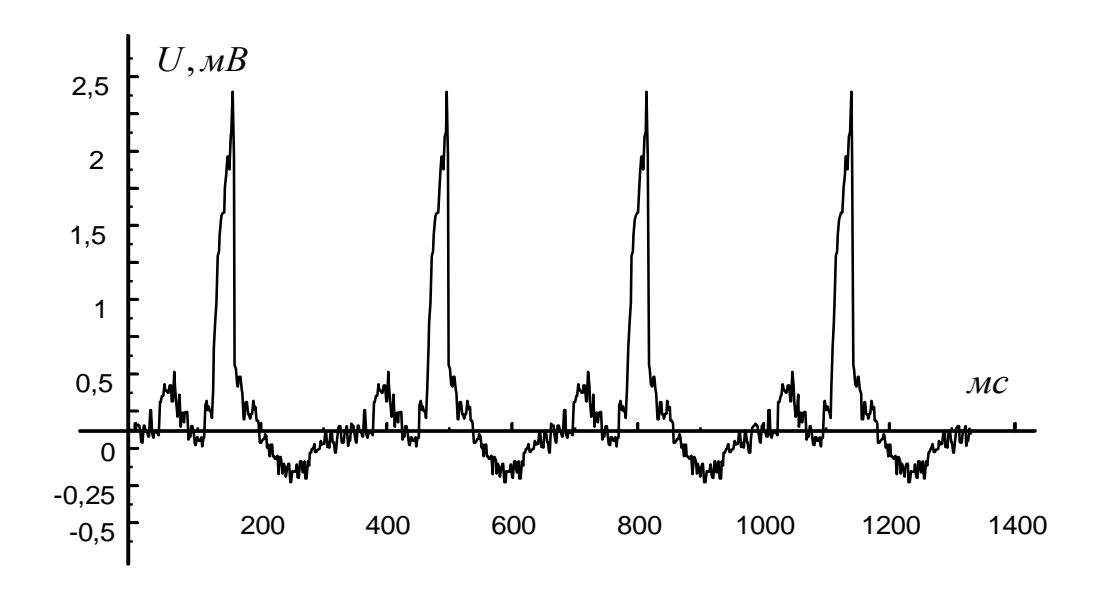

Рисунок 3.10 – ЕКГ при патології (синдром гіпертрофії лівого шлуночка)

Розроблені програми імітаційного моделювання кардіосигналів на ЕОМ (додаток В), дозволяють проводити тестування методів та програм попередньої та статистичної обробки кардіосигналів.

## <span id="page-34-0"></span>**3.4 Висновок до третього розділу**

В третьому розділі кваліфікаційної роботи описано математичні моделі та методи комп'ютерного моделювання кардіосигналів. На основі вибраної математичної моделі було розроблено програмне забезпечення яке дозволяє здійснювати комп'ютерне моделювання кардіосигналів.

# <span id="page-35-0"></span>**4 ОХОРОНА ПРАЦІ ТА БЕЗПЕКА В НАДЗВИЧАЙНИХ СИТУАЦІЯХ**

#### <span id="page-35-1"></span>**4.1 Зменшення віброакустичного випромінювання**

Малі механічні коливання, що виникають в пружних тілах або тілах, що знаходяться під впливом змінного фізичного поля, називаються вібрацією. Дію

вібрації на людину класифікують: за способом передачі коливань; по напряму дії вібрації; по тимчасовій характеристиці вібрації.

Залежно від способу передачі коливань людині, вібрацію ділять на загальну, таку, що передається через опорні поверхні на тіло сидячої людини або такої, що передається стоячій людині, і локальну, таку, що передається через руки. Вібрація, що впливає на ноги сидячої людини, на передпліччя, що контактують з вібруючими поверхнями робочих столів, також відноситься до локальної.

По напряму дії вібрацію підрозділяють на: вертикальну, таку, що розповсюджується по осі х, перпендикулярною до опорної поверхні; горизонтальну, таку, що розповсюджується по осі у, від спини до грудей; горизонтальну, таку, що розповсюджується по осі z, від правого плеча до лівого плеча.

По тимчасовій характеристиці розрізняють: постійну вібрацію, для якої контрольований параметр за час спостереження змінюється не більше ніж в 2 рази (6 дБ); непостійну вібрацію, що змінюється по контрольованих параметрах більш ніж в 2 рази.

Вібрація відноситься до чинників, що володіють високою біологічною активністю. Виваженість у відповідь реакцій обумовлюється головним чином силою енергетичної дії і біомеханічними властивостями людського тіла як складної коливальної системи. Потужність коливального процесу в зоні контакту і час цього контакту є головними параметрами, що визначають розвиток вібраційних патологій, структура яких залежить від частоти і амплітуди коливань, тривалості дії, місця додатку і напряму осі вібраційної дії, властивостей тканин, явищ резонансу і інших умов.

У відповідь між реакціями організму і рівнем впливаючої вібрації немає лінійної залежності. Причину цього явища бачать в резонансному ефекті. При підвищенні частот коливань більше 0,7 Гц можливі резонансні коливання в органах людини. Резонанс людського тіла, окремих його органів, наступає під дією зовнішніх сил при збігу власних частот коливань внутрішніх органів з частотами зовнішніх сил. Область резонансу для голови в положенні сидячи при вертикальних вібраціях розташовується в зоні між 20...30 Гц, при горизонтальних –1,5...2 Гц.

Особливого значення резонанс набуває по відношенню до органу зору. Розлад зорових сприйнять виявляється в частотному діапазоні між 60 і 90 Гц, що відповідає резонансу очних яблук. Для органів, розташованих в грудній клітці і черевній порожнині, резонансними є частоти 3...3,5 Гц. Для всього тіла в положенні сидячи резонанс наступає на частотах 4...6 Гц.

Вібраційна патологія стоїть на другому місці (після пилових) серед професійних захворювань. Розглядаючи порушення стану здоров'я при вібраційній дії, слід зазначити, що частота захворювань визначається величиною дози, а особливості клінічних проявів формуються під впливом спектру вібрацій. Виділяють три види вібраційної патології від дії загальною, локальною і пульсоподібної вібрацій.

При дії на організм загальної вібрації страждає, в першу чергу, нервова система і аналізатори: вестибулярний, зоровий, тактовий. Вібрація є специфічним подразником для вестибулярного аналізатора, причому лінійні прискорення –для отолітового апарату, а кутові прискорення – для півкруглих каналів внутрішнього вуха.

## <span id="page-36-0"></span>**4.2 Хімічні речовини та шляхи їх попадання в організм людини**

Можливість надходження речовини через легені визначається насамперед її агрегатним станом (пара, газ, аерозоль). Цей шлях проникнення виробничих отрут в організм є основним і найбільш небезпечним, оскільки поверхня

легеневих альвеол займає значну площу (100—120 м2), а кровопотік у легенях досить інтенсивний.

Швидкість усмоктування хімічних речовин у кров залежить від їх агрегатного стану, розчинності у воді і біосередовищах, парціального тиску в альвеолярному повітрі, величини легеневої вентиляції, кровопотоку в легенях, стану легеневої тканини (наявність запальних вогнищ, транссудатів, ексудатів), характеру хімічної взаємодії з біосубстратами дихальної системи.

Надходження у кров летких хімічних речовин (газів і парів) підпорядковано певним закономірностям. По-різному усмоктуються нереагуючі і реагуючі газо- і пароподібні речовини. Усмоктування нереагуючих газів і парів (вуглеводні жирного й ароматичного рядів та їх похідні) здійснюється у легенях за принципом простої дифузії у напрямі зниження градієнта концентрації.

Для нереагуючих газів (парів) коефіцієнт розподілу є величиною постійною. За його значенням можна судити про небезпеку виникнення тяжкого отруєння. Пари бензину (К = 2,1), наприклад, при великих концентраціях здатні викликати миттєве гостре і навіть смертельне отруєння. Пари ацетону, які мають високий коефіцієнт розподілу  $(K = 400)$ , не можуть викликати гострого, тим більше смертельного отруєння, оскільки ацетон, на відміну від бензину, насичує кров повільніше, при виникненні симптомів інтоксикацію легко відвернути.

При вдиханні реагуючих газів насичення тканин організму не настає через їх швидке хімічне перетворення; чим швидше проходять процеси біотрансформації отрут, тим менше вони нагромаджуються у вигляді вихідних продуктів. Сорбція реагуючих газів і парів відбувається з постійною швидкістю. Процент сорбованої речовини знаходиться у прямій залежності від об'єму дихання. Внаслідок цього небезпека гострого отруєння тим значніша, чим довше людина знаходиться у забрудненій атмосфері; розвитку інтоксикації може сприяти фізична робота, яка виконується в умовах нагрівного мікроклімату.

Точка прикладення дії реагуючих газів і парів може бути різною. Деякі з них (хлороводень, аміак, оксид сірки (IV)), які добре розчиняються у воді, сорбуються переважно у верхніх дихальних шляхах. Речовини (хлор, оксид азоту (IV)), які гірше розчиняються у воді, проникають в альвеоли і сорбуються в основному там.

Механізм усмоктування хімічних речовин через шкіру складний. Можливе їх пряме (трансепідермальне) проникнення через епідерміс, волосяні фолікули і сальні залози, протоки потових залоз. Різні ділянки шкіри мають неоднакову здатність до всмоктування виробничих отрут; більш придатна для проникнення токсичних агентів шкіра на медіальній поверхні стегон і рук, у паховій ділянці, статевих органів, грудей і живота.

На першому етапі токсичний агент проходить через епідерміс – ліпопротеїновий бар'єр, проникний лише для газів і жиророзчинних органічних речовин. На другому етапі речовина потрапляє з дерми у кров. Цей бар'єр доступний для сполук, добре або частково розчинних у воді (крові). Так, через шкіру проникають ті речовини, які поряд з доброю жиророзчинністю водорозчинні. Небезпека шкірно-резорбтивної дії значно зростає, якщо вказані фізико-хімічні властивості отрути поєднуються з високою токсичністю.

До виробничих отрут, здатних викликати інтоксикацію у разі проникнення через шкіру, відносять ароматичні аміно- і нітросполуки, фосфорорганічні інсектициди, хлоровані вуглеводні, металоорганічні сполуки, тобто сполуки, яким не властива дисоціація на іони (неелектроліти). Електроліти через шкіру не проникають; вони затримуються, як правило, у роговому або блискучому шарі епідермісу. Виняток становлять важкі метали (свинець, олово, мідь, миш'як, вісмут, ртуть, сурма) та їх солі. З'єднуючись з жирними кислотами і шкірним салом на поверхні або всередині рогового шару епідермісу, вони утворюють жиророзчинні солі, здатні долати епідермальний бар'єр.

Через шкіру проникають не тільки рідкі речовини, що забруднюють її, а й леткі газо- і пароподібні неелектроліти. Відносно них шкіра є інертною мембраною, через яку вони проникають за допомогою дифузій. Із збільшенням жиророзчинності проникаюча здатність легких неелектролітів зростає.

Усмоктування токсичних речовин з травного каналу у більшості випадків носить вибірний характер, оскільки різні його відділи мають свою особисту будову, іннервацію, хімічне середовище і ферментний склад.

Деякі токсичні речовини (всі жиророзчинні сполуки, феноли, деякі солі, особливо ціаніди) всмоктуються вже у порожнині рота. При цьому токсичність речовин збільшується за рахунок того, що вони не піддаються дії шлункового соку і, минаючи печінку, не знешкоджуються у ній.

Із шлунка всмоктуються всі жиророзчинні речовини і неіонізо-вані молекули органічних речовин за допомогою простої дифузії. Через пори клітинної мембрани шлункового епітелію можливе проникнення речовин фільтрацією. Багато отрут, у тому числі сполуки свинцю, у шлунковому вмісті розчиняються краще, ніж у воді, тому краще й усмоктуються. Деякі хімічні речовини, потрапивши у шлунок, повністю втрачають токсичність або вона значно зменшується через інактивацію шлунковим вмістом. Так, отрута кураре, тетанусу, змій і комах, бактеріальні токсини, потрапляючи всередину через травний канал, практично нешкідливі.

На характер і швидкість всмоктування суттєво впливають ступінь наповнення шлунка, розчинність у шлунковому вмісті і його рН. Речовини, прийняті натщесерце, всмоктуються, як правило, інтенсивніше.

Усмоктування токсичних речовин з травного каналу відбувається в основному у тонкій кишці. Жиророзчинні речовини добре всмоктуються за допомогою дифузії. Ліпофільні сполуки швидко проникають у стінку кишок, однак порівняно повільно всмоктуються у кров. Для швидкого всмоктування речовина має добре розчинюватись у ліпоїдах і воді. Розчинність у воді сприяє всмоктуванню отрути із стінки кишки у кров. Швидкість всмоктування хімічних речовин залежить від ступеня іонізації молекули. Кислі речовини всмоктуються за умови, що їх негативний логарифм константи іонізації (рКа) перевищує 3, лужні – до 8, тобто погано всмоктуються речовини, які у слабокислому або слаболужному середовищі знаходяться в іонізованому стані. Сильні кислоти та луги всмоктуються повільно через утворення комплексів з кишковим слизом. Речовини, близькі за будовою до природних сполук, усмоктуються через слизову оболонку активним транспортом, який забезпечує надходження поживних речовин.

# <span id="page-40-0"></span>**4.3 Висновок до четвертого розділу**

В четвертому розділі кваліфікаційної роботи описано основні питання щодо охорони праці та безпеки життедіяльності у надзвичайних ситуаціях. Зокрема розглянуті питання зменшення віброакустичного випромінювання та питання дії хімічних речовин та шляхи їх попадання в організм людини.

## **ВИСНОВКИ**

<span id="page-41-0"></span>В результаті написання кваліфікаційної роботи магістера були розроблені методи та створені програми для обробки та комп'ютерного моделювання зареєстрованих кардіосигналів (на прикладі електрокардіосигналів).

Створені програми дозволяють проводити обробку кардіосигналів зокрема вилучати тренд (попереднє опрацювання) та здійснювати комп'ютерне моделювання на основі отримання статистичної інформації (основне опрацювання) з кардіосигналів різної фізичної природи.

– Проведений огляд систем, моделей та методів обробки кардіосигналів.

– Проведений огляд методів попереднього опрацювання та методів основного опрацювання кардіосигналів.

– Розроблені методи вилучення тренду на основі метода найменших квадратів. Створене програмне забезпечення дозволяє усувати тренд лінійний та нелійнйний з кардіосигналів різної фізичної природи. Розроблені програми можуть бути застосовані в діагностичних системах.

– Запропонований метод комп'ютерного моделювання кардіосигналів на основі математичної моделі у вигляжі циклічного випадкового процесу. Даний метод враховує статистичну інформацію (оцінки математичних сподівань виділених діагностичних зон) та функцію ритму. Таким чином дозволяє враховувати як морфологічні характеристики сигналу так і ритмічні при його моделюванні.

– Розроблена система комп'ютерних програм для моделювання та попереднього опраювання може бути застосована при побудові діагностичних систем, як їх складова частина.

## **ПЕРЕЛІК ДЖЕРЕЛ**

- <span id="page-42-0"></span>1 Waller A.D. A Demonstration on man of electron changes accompanying the heart's beat J. Physiol. 8, p.229, 1887.
- 2 Burch G.E. De Pasquale B.A History of electrocardiolgraphy, Year Book Medical publ. Chicago, 1964.
- 3 Бендат Дж., Пирсол А. Прикладной анализ случайных данных: Пер. с англ. М.: Мир, 1989. – 540 с.
- 4 Р.Р. Вербіцький, О.П. Кузьмич, Я.В. Литвиненко. Методи опрацювання біомедичних сигналів в задачах телемедицини. // Тези доповідей XI науковотехнічної конференції «Інформаційні моделі, системи та технології». 2023.  $- C. 25.$
- 5 Марченко Б.Г. Лінійні періодичні процеси // Пр. Ін.-ту електродинаміки НАН України. Електротехніка, 1999.-165-182с.
- 6 Бабак В.П., Хандецький В.С., Шрюфер Е. Обробка сигналів: Підручник. К.: Либідь, 1996.-392 с.
- 7 Хемминг Р.В. Цифровые фильтры: Пер. с англ. / Под ред. А.М. Трахтмана.- М.: Сов. Радио, 1980.-224с.
- 8 Д.Б. Гезеловиц. К теории электрокардиограмы. ТИИЭР, №6, 1989.-34-56с.
- 9 Макфи, Бол. Исследования в области электрокардиографии и магнитокардиографии. ТИИЭР, №3, 1971.-53-97с.
- 10 Абакумов В. Г., Геранін В. О., Рибін О. І., Сватош Й. Синєкоп Ю. С. Біомедичні сигнали та їх обробка. – К.: ТОО "ВЕК+", 1997. –349с.
- 11 Литвиненко Я.В., Лупенко С.А., Щербак Л.М. Моделювання та обробка циклічних сигналів серця на ЕОМ. // Вимірювальна та обчислювальна техніка в технологічних процесах.- Хмельницький: Вид.-во "Навчальна книга". – 2000. №3, -132-139с.
- 12 Литвиненко Я., Щербак Л. Система комп'ютерних прогам для автоматизованої обробки та моделювання кардіосигналів // Тези доповідей п'ятої наук.-техн. конф. ТДТУ "Прогресивні матеріали, технології та обладнання в машино- і приладобудуванні". Тернопіль. – 2001. – 16.
- 13 Осухівська Г.М. Обгрунтування вибору фільтру для статистичного аналізу тональних сигналів. Вісник Тернопільського державного технічного університету. 1997. Т. 2, № 2. С. 57-62.
- 14 Литвиненко Я., Лупенко С., Щербак Л. Статистичний метод визначення зонної структури електрокардіосигналу в автоматизованих діагностичних системах. Вісник Тернопільського державного технічного університету. Тернопіль, 2005. Т. 10, № 3. С. 165-175.
- 15 Литвиненко Я., Щербак Л. Система комп'ютерних прогам для автоматизованої обробки та моделювання кардіосигналів. Тези доповідей п'ятої наук. конф. ТДТУ. Тернопіль. 2001. С. 16.
- 16 Лупенко C. А., Литвиненко Я. В., Сверстюк А. С. Статистичний сумісний аналіз кардіосигналів на основі вектора циклічних ритмічно пов'язаних випадкових процесів. Електроніка та системи управління. Національний авіаційний університет. Київ, 2008. № 4 (18). С. 22-29.
- 17 Лупенко С., Литвиненко Я., Сверстюк А. Сумісна статистична обробка синхронно зареєстрованих кардіосигналів на базі їх моделі у вигляді циклічних ритмічно пов'язаних випадкових процесів. Матеріали дванадцятої наукової конференції Тернопільського державного технічного університету імені Івана Пулюя, м. Тернопіль, 14-15 травня 2008 р. Тернопіль, 2008. С. 111.
- 18 Литвиненко Я.В. Моделювання та методи визначення зонної часової структури електрокардіосигналу в автоматизованих діагностичних системах: автореф. дис. … канд. техн. наук: 01.05.02. Тернопільський державний технічний університет імені Івана Пулюя. Тернопіль, 2006. 20 с.
- 19 Долобчян З. Л. Основы клинической электрофизиологии и биофизики сердца. Введение к клинической электромеханокардиологии. – М.: Медицина, 1968. – 475с.
- 20 Лупенко С. А. Моделювання та методи обробки циклічних сигналів серця на базі лінійних випадкових функцій: Дис. канд. техн. наук: 01.05.02. – Тернопіль, 2001.– 253 с.
- 21 Лупенко С.А, Щербак Л.М. Конструктивна математична модель сигналів серця на основі лінійних періодичних випадкових процесів та полів // Вісник Тернопільського державного технічного університету. – 2000. – Т.5, №4. – С. 101-110.
- 22 Драган Я. Енергетична теорія лінійних моделей стохастичних сигналів. Львів.: Центр стратегічних досліджень еко-біо-технічних систем, 1997. – XVI+33с.
- 23 Бендат Дж., Пирсал А. Прикладной анализ случайных данных: Пер. с англ. М.: Мир, 1989.-540с.
- 24 Харин Ю. С., Степанова М. Д. Практикум на ЭВМ по математической статистике. –Минск: Изд-во Минск. ун-та, 1987. –304с.
- 25 Уомбл М.Э, Холлидей Дж.С., Миттер С.К., Ланкастер М.С., Трибвассер Дж. Х. Сжатие данных для хранения и передачи электрокардиограм и векторкардиограмм. . ТИИЭР, т. 65, №5, 1977.-131-136с.
- 26 Witkin A.P. Scale-space filtering, Proc. 8th Int. Joint Conf. Art. Intell., Karlsruhe, Germany, 1983. pp. 1019-1022.
- 27 Шакин В.В. Вычислительная электрокардиография. М.: Наука, 1981. 166 с.
- 28 Witkin А. Scale-space filtering: A new approach to multi-scale description, in Proc. IEEE Int. Conf. Acoust., Speech, Signal Processing (ICASSP), Vol. 9, San Diego, CA, Mar. 1984, pp. 150-153.
- 29 Wortzman D. et al. A hybryel system for measurement and interpretation of electrocardiograms. Ann. N.Y. Acad. Sci., 1968. Vol. 128. P. 875.
- 30 Wu Z. and Leahy R. (1993): «An optimal graph theoretic approach to data clustering: Theory and its application to image segmentation», IEEE Transactions on Pattern Analysis and Machine Intelligence. 1993. Vol. 15, No. 11. pp. 1101- 1113.
- 31 Xue Q., Hu Y.H., Tompkins W.J. Neural-network-based adaptive matched filtering for QRS detection. IEEE Trans. Biomed. Eng., 1992. Vol. 39(4). pp. 317- 329.
- 32 Xunde Dong, Cong Wang, Wenjie Si. ECG beat classification via deterministic learning, Neurocomputing, Vol. 240, 2017. P. 1-12, https://doi.org/10.1016/j.neucom.2017.02.056.
- 33 Yakovlev V.G., Vorob'yov S.A. Estimation of model parameters of random processes with instantly changing properties. Preprints of the Second IFAC Symposium on Stochastic control. Vilnius, USSR, 1986. Part 2. P. 224-228.
- 34 Zahn C.T. Graph-theoretical methods for detecting and describing gestalt clusters. IEEE Trans. Comput. 1971. Vol. 20. P. 68-86.
- 35 Zakynthinaki M.S., Stirling J.R., Stochastic optimization for modeling physiological time series: application to the heart rate response to exercise, Computer Physics Communications,Vol. 176, Issue 2, 2007. P. 98-108, https://doi.org/ 10.1016/j.cpc.2006.08.005.
- 36 Луцик Н.С., Литвиненко Я.В., Лупенко С.А., Зозуля А.М. Програмний комплекс для морфологічного аналізу та аналізу серцевого ритму з підвищеною інформативністю. Журнал Вінницького національного технічного університету «Інформаційні технології та комп'ютерна інженерія». Вінниця, 2016. №1 (35). С. 13-22.
- 37 Lytvynenko I.V. Method of evaluating the rhythm structure of a cyclic signal 18 through defining the additional countdowns of the discrete function of rhythm. Journal of Hydrocarbon Power Engineering, Oil and Gas Measurement and Testing. 2018, Vol. 5, No. 1, pp. 32-38.

# **ДОДАТКИ**

## **Скріншот опублікованих тез конференції**

**VIIK 681.518.3** А.В. Кондратюк, М.З. Когут, д.т.н., проф.; Я.В. Литвиненко (Тернопільський національний технічний університет імені Івана Пулюя, Україна)

#### МЕТОЛИ КОМП'ЮТЕРНОГО ОПРАШОВАННЯ ТА МОЛЕЛЮВАННЯ БЮМЕДИЧНИХ СИГНАЛІВ

#### A.V. Kondratyuk, M.Z. Kogut, Dr., Prof.; Ia.V. Lytvynenko METHODS OF COMPUTER PROCESSING AND SIMULATION OF BIOMEDICAL **SIGNALS**

Під час проведення діагностики пацієнтів відбираються та аналізуються різні біомедичні сигнали. Одними із загально відомих діагностичних сигналів є наприклад електрокардіосигнал (електрокардіограма, ЕКГ). Аналіз електрокардіограми дозволяє отримати інформацію про стан серцево-судинної системи пацієнта. Іншими цікавими біомедичними, діагностичними сигналами є наприклад: магнітокардіограма (МКГ), реокардіограма (РКГ), електроенцефалограма (ЕЕГ), а також багато інших біомедичних сигналів. Для їх аналізу та опрацювання застосовують різні діагностичні системи та меличні прилади.

Під час розробки медичної діагностичної апаратури постає питання її тестування, з метою виявлення коректності її роботи з різними діагностичними сигналами, як в нормі так і з різними видами патологій. Саме тут слушно застосовувати методи комп'ютерного моделювання в задачах тестування медичних діагностичних систем та приладів.

Доповіль присвячена аналізу методів комп'ютерного опрацювання електрокардіосигналів та методів їх моделювання.

В загальному існує багато розроблених моделей та методів моделювання на їх основі. Наприклад, є математичні моделі, які використовуються для відтворення форми та характеристик біосигналів таких як ЕКГ або ЕЕГ.

Існують також моделі та методи які моделюють роботу медичних приладів. Наприклад, електрокардіографічні (ЕКГ) або електроенцефалографічні (ЕЕГ) пристрої.

До методів які здійснюють опрацювання сигналів належать такі, наприклад, які використовуються для їх аналізу та фільтрації. До таких методів відносять методи екстракції діагностичних ознак, фільтрації шуму тощо.

Ці методи дозволяють вивчати різні аспекти біосигналів, зокрема їхнє формування (дослідження джерела), передачу (поширення через тканини) та обробку. Комп'ютерне моделювання важливе для розвитку та оптимізації медичних технологій та методів коректної діагностики, а також для вивчення фізіологічних механізмів організму.

#### Література

1. Луцик Н.С., Литвиненко Я.В., Лупенко С.А., Зозуля А.М. Програмний комплекс для морфологічного аналізу та аналізу серцевого ритму з підвищеною інформативністю. Журнал Вінницького національного технічного університету «Інформаційні технології та комп'ютерна інженерія». Вінниця, 2016. №1 (35). С. 13-22.

2. Lytvynenko I.V. Method of evaluating the rhythm structure of a cyclic signal 18 through defining the additional countdowns of the discrete function of rhythm. Journal of Hydrocarbon Power Engineering, Oil and Gas Measurement and Testing. 2018, Vol. 5, No. 1, pp. 32-38.

# **Приклад фрагменту програми для усунення тренду Б**

```
(*========= Cleaning trend =========*)
procedure TMainForm.BitBtn12Click(Sender: TObject);
var nI,nJ,nK,nO,nZ:integer;
    rStep, rSum:real;
    mVilCh,mKof: masiv1;
    mXiv,mXVil: masiv2; 
begin
If StringGrid1.Cells[2, 1]\lt'' then
begin
//=== обрахунок суми вільних членів ===
  for nK:=0 to StrtoInt(MaskEdit5.Text) do
  begin
  rSum:=0:
  for nJ:=1 to n do
    begin
   rStep:=1;
   for nI:=1 to nK do
     rStep:=rStep*nJ;
    rSum:=rSum+strtofloat(StringGrid1.Cells[2,nJ])*rStep;
    end;
   mVilCh[nK]:=rSum;
//showmessage('вільний член '+floattostr(nK)+' = '+floattostr(mVilCh[nK]));
  end;
//=====================================
//======== обрахунок суми x-iв ========
 nO:=0:
  for nK:=0 to StrtoInt(MaskEdit5.Text) do
  begin
   for nI:=nO to StrtoInt(MaskEdit5.Text)+nK do
    begin
   rSum:=0:
   for nJ:=1 to n do
     begin
     rStep:=1;
     for nZ:=1 to nI do
      rStep:=rStep*nJ;
     rSum:=rSum+rStep;
     end;
    mXiv[nK,nI-nO]:=rSum;
    end;
  nO:=nO+1:
```

```
 end;
```

```
//showmessage('к.-сть K+M= '+floattostr(StrtoInt(MaskEdit5.Text)+(nO-1)));
```

```
//=====================================
//=== формування розширеної матрицi ===
  for nK:=0 to StrtoInt(MaskEdit5.Text) do
  begin
   for nJ:=0 to StrtoInt(MaskEdit5.Text)+1 do
   begin
    if nJ=StrtoInt(MaskEdit5.Text)+1 then mXVil[nK,nJ]:=mVilCh[nK]
    else mXVil[nK,nJ]:=mXiv[nK,nJ];
   end;
  end;
//=====================================
{
//====== вивiд значень x-iв ======
\pi//==== очистка ====
 for nK:=0 to 10 do
  StringGrid2.Cols[nK].Clear;
//=================
  for nK:=0 to StrtoInt(MaskEdit5.Text) do
  begin
   for nJ:=0 to StrtoInt(MaskEdit5.Text) do
   begin
    StringGrid2.Cells[nK,nJ]:=floattostr(mXiv[nK,nJ]);
   end;
  end;
//================================
\gamma = вивід розширеної матриці = = =
\gamma = = = очистка
 for nK:=0 to 10 do
  StringGrid3.Cols[nK].Clear;
//=================
  for nK:=0 to StrtoInt(MaskEdit5.Text) do
  begin
   for nJ:=0 to StrtoInt(MaskEdit5.Text)+1 do
   begin
    StringGrid3.Cells[nK,nJ]:=floattostr(mXVil[nK,nJ]);
   end;
  end;
//================================
}
//showmessage('к.-сть рівнянь K+1= '+inttostr(StrtoInt(MaskEdit5.Text)+1));
Gaus(mXVil, StrtoInt(MaskEdit5.Text)+1, StrtoFloat(MaskEdit8.Text), mKof);
{
//=== вивід знайдених коефіціентв В ===
```

```
 for nK:=0 to StrtoInt(MaskEdit5.Text) do
  StringGrid3.Cells[nK,StrtoInt(MaskEdit5.Text)+3]:=floattostr(mKof[nK]);
//=====================================
//==== перевірка проавильності визначених коефіцієнтів ===
  for nK:=0 to StrtoInt(MaskEdit5.Text) do
  begin
  rSum:=0:
   for nJ:=0 to StrtoInt(MaskEdit5.Text) do
   rSum:=rSum+mXiv[nK,nJ]*mKof[nJ];
//showmessage('Перерахований вільний член '+ inttostr(nK)+' = '+floattostr(rSum));
  end;
//========================================================
}
  ProgressBar1.Max:=n;
/ = = усунення тренду = = = = = \alpha for nJ:=1 to n do
  begin
  rSum:=0:
   for nK:=0 to StrtoInt(MaskEdit5.Text) do
   begin
    rStep:=1;
   for nZ:=1 to nK do
    rStep:=rStep*nJ;
    rSum:=rSum+mKof[nK]*rStep;
   end;
   StringGrid1.Cells[2,nJ]:=floattostr(strtofloat(StringGrid1.Cells[2,nJ])-rSum);
   ProgressBar1.Position:=nJ;
  end;
//=========================
end
else
begin
  showmessage('Немає даних');
  PageControl1.SetFocus;
end;
  ProgressBar1.Position:=0;
 PageControl1.ActivePageIndex:=0;
end;
(*==============================*)
```
# **Приклад фрагменту програми для комп'ютерного моделювання**

```
Основна програма
...
(*====== Calculation MS ========*)
procedure TMainForm.BitBtn2Click(Sender: TObject);
var nJ,nI:integer;
rSum1,rSum2:real;
begin
If StringGrid1.Cells[2,1]<>'' then
begin
  ProgressBar1.Max:=n-1;
 for nJ:=1 to n-1 do
  begin
  rSum1:=0:
  rSum2:=0:
  for nI:=1 to nI do
   rSum1:=rSum1+strtofloat(StringGrid1.Cells[2,nI]);
  for n!:=nJ+1 to n\{-nJ\} do
   rSum2:=rSum2+strtofloat(StringGrid1.Cells[2,nI]);
   StringGrid1.Cells[5,nJ]:=floattostr((1/nJ)*rSum1-(1/(n-nJ))*rSum2);
   ProgressBar1.Position:=nJ;
  end;
end
else
begin
  showmessage('Немає даних');
  PageControl1.SetFocus;
end;
ProgressBar1.Position:=0;
PageControl1.ActivePageIndex:=0;
end;
(*==============================*)
(* == == Calculation DS == == == = *)procedure TMainForm.BitBtn3Click(Sender: TObject);
var nJ,nI:integer;
   rSum1,rSum2,rSum3,rSum4:real;
begin
If StringGrid1.Cells[2,1] \leq" then
begin
  ProgressBar1.Max:=n-1;
 for nJ:=1 to n-1 do
  begin
```

```
rSum1:=0:
  rSum2:=0:
  rSum3:=0:
  rSum4:=0;
  for nI:=1 to nJ do
    rSum1:=rSum1+strtofloat(StringGrid1.Cells[2,nI]);
  for nI:=1 to nJ do
    rSum2:=rSum2+sqr(strtofloat(StringGrid1.Cells[2,nI])-(1/nJ)*rSum1);
  for nl:=nJ+1 to n-nJ do
    rSum3:=rSum3+strtofloat(StringGrid1.Cells[2,nI]);
  for n!:=nJ+1 to n-nJ do
    rSum4:=rSum4+sqr(strtofloat(StringGrid1.Cells[2,nI])-(1/(n-nJ))*rSum3);
   StringGrid1.Cells[6,nJ]:=floattostr((1/nJ)*rSum2-(1/(n-nJ))*rSum4);
   ProgressBar1.Position:=nJ;
  end;
end
else
begin
  showmessage('Немає даних');
  PageControl1.SetFocus;
end;
ProgressBar1.Position:=0;
PageControl1.ActivePageIndex:=0;
end;
(*==============================*)
(* \equiv \equiv \equiv \text{Calculation Degree} \equiv \equiv \equiv \equiv \uparrowprocedure TMainForm.BitBtn9Click(Sender: TObject);
var nJ,nI,nPri,nN:integer;
nPrs:real;
begin
nPrs:=1;
nPri:=0:
nN:=0:
case ComboBox1.ItemIndex of
0: begin nPri:=2; nN:=n; end;
1: begin nPri:=5; nN:=n-1; end;
2: begin nPri:=6; nN:=n-1; end;
end;
If StringGrid1.Cells[nPri, 1]<>'' then
begin
  ProgressBar1.Max:=nN;
 for nJ:=1 to nN do
  begin
   for nI:=1 to StrtoInt(MaskEdit6.Text) do
    begin
    nPrs:=nPrs*StrtoFloat(StringGrid1.Cells[nPri,nJ]);
    end;
```

```
 StringGrid1.Cells[nPri,nJ]:=FloattoStr(nPrs);
  ProgressBar1.Position:=nJ;
 nPrs:=1;
  end;
end
else
begin
  showmessage('Немає даних');
  PageControl1.SetFocus;
end;
ProgressBar1.Position:=0;
PageControl1.ActivePageIndex:=0;
end;
(*==============================*)
(* == = Calculation Division == = *)procedure TMainForm.BitBtn10Click(Sender: TObject);
var nJ,nPri,nN:integer;
begin
nPri:=0:
nN:=0:
case ComboBox2.ItemIndex of
0: begin n\text{Pri}:=2; nN:=n; end;
1: begin nPri:=5; nN:=n-1; end;
2: begin nPri:=6; nN:=n-1; end;
end;
If StringGrid1.Cells[nPri, 1]<>'' then
begin
  ProgressBar1.Max:=nN;
 for nJ:=1 to nN do
  begin
StringGrid1.Cells[nPri,nJ]:=FloattoStr(strtofloat(StringGrid1.Cells[nPri,nJ])/StrtoFlo
at(MaskEdit1.Text));
  ProgressBar1.Position:=nJ;
  end;
end
else
begin
  showmessage('Немає даних');
  PageControl1.SetFocus;
end;
ProgressBar1.Position:=0;
PageControl1.ActivePageIndex:=0;
end;
(*==============================*)
(*=== Transformation (sin) == = *)procedure TMainForm.BitBtn7Click(Sender: TObject);
```

```
var nJ:integer;
begin
If StringGrid1.Cells[2, 1]<>'' then
begin
  ProgressBar1.Max:=n;
 for nJ:=1 to n do
  begin
   StringGrid1.Cells[2,nJ]:=floattostr(strtofloat(StringGrid1.Cells[2,nJ])*sin(nJ));
   ProgressBar1.Position:=nJ;
  end;
end
else
begin
  showmessage('Немає даних');
  PageControl1.SetFocus;
end;
ProgressBar1.Position:=0;
PageControl1.ActivePageIndex:=0;
end;
(*==============================*)
(*======== Smoothing ===========*) 
procedure TMainForm.BitBtn13Click(Sender: TObject);
var nJ,nN,nI,nBegin,nEnd,nPri:integer;
begin
nN:=0:
nBegin:=0;
nEnd:=0;nPri:=0;
/=for nI:=1 to StrtoInt(MaskEdit9.Text) do 
begin 
/=\gamma = вибір стовбця = = = вибір
case ComboBox5.ItemIndex of
 0: begin nPri:=2; nN:=n; end;
  1: begin nPri:=5; nN:=n-1; end;
 2: begin nPri:=6; nN:=n-1; end;
end;
//=====================
If StringGrid1.Cells[nPri, 1]<>'' then
  begin
  //=== вибір метода згладження ===
  case ComboBox4.ItemIndex of
  0: begin n\text{Begin}:=1+1; n\text{End}:=nN-1; end;
  1: begin nBegin:=1+2; nEnd:=nN-2; end;
  2: begin n\text{Begin}:=1+2; n\text{End}:=nN-2; end;
  end;
```

```
//==================================
 //=== визначення n == case ComboBox5.ItemIndex of
   0: begin n:=nEnd; end;
  1: begin n:=nEnd+1; end;
  2: begin n:=nEnd+1; end;
  end;
//showmessage('к.-сть n= '+inttostr(n));
//showmessage('к.-сть n-1= '+inttostr(n-1));
  //====================
  ProgressBar1.Max:=nEnd;
  for nJ:=nBegin to nEnd do
   begin
    case ComboBox4.ItemIndex of
    0: begin
      StringGrid1.Cells[nPri,nJ-1]:=floattostr(
      (strtofloat(StringGrid1.Cells[nPri,nJ-1])
      +strtofloat(StringGrid1.Cells[nPri,nJ])
      +strtofloat(StringGrid1.Cells[nPri,nJ+1]))/3);
      ProgressBar1.Position:=nJ-1; //початок з 1
      end;
    1: begin
      StringGrid1.Cells[nPri,nJ-2]:=floattostr(
      (strtofloat(StringGrid1.Cells[nPri,nJ-2])
      +2*strtofloat(StringGrid1.Cells[nPri,nJ-1])
      +3*strtofloat(StringGrid1.Cells[nPri,nJ])
      +2*strtofloat(StringGrid1.Cells[nPri,nJ+1])
      +strtofloat(StringGrid1.Cells[nPri,nJ+2]))/9);
      ProgressBar1.Position:=nJ-2; //початок з 1
      end;
    2: begin
      StringGrid1.Cells[nPri,nJ-2]:=floattostr(
      (-3*strtofloat(StringGrid1.Cells[nPri,nJ-2])
      +12*strtofloat(StringGrid1.Cells[nPri,nJ-1])
      +17*strtofloat(StringGrid1.Cells[nPri,nJ])
      +12*strtofloat(StringGrid1.Cells[nPri,nJ+1])
      -3*strtofloat(StringGrid1.Cells[nPri,nJ+2]))/35);
      ProgressBar1.Position:=nJ-2; //початок з 1
     end;
    end;
   end;
 \gamma = очистка стрічок що не змінились = //в залежності від метода
згладження
  case ComboBox4.ItemIndex of
   0: begin
      StringGrid1.RowCount:=StringGrid1.RowCount-1;
    if StringGrid1.Cells[5,n]\langle "then StringGrid1.Cells[5,n]:=";
```
if StringGrid1.Cells $[6,n] \ll$ " then StringGrid1.Cells $[6,n] :=$ "; end; 1: begin StringGrid1.RowCount:=StringGrid1.RowCount-2; if StringGrid1.Cells $[5,n] \leq$ " then StringGrid1.Cells $[5,n]$ :="; if StringGrid1.Cells $[6,n] \leq$ " then StringGrid1.Cells $[6,n]$ :="; end; 2: begin StringGrid1.RowCount:=StringGrid1.RowCount-2; if StringGrid1.Cells $[5,n] \leq$ " then StringGrid1.Cells $[5,n] :=$ "; if StringGrid1.Cells $[6,n] \leq$ " then StringGrid1.Cells $[6,n] :=$ "; end; end; //======================================== end else begin showmessage('Немає даних'); PageControl1.SetFocus; end;  $/$  $=$ ProgressBar1.Position:=0; end;  $/$  $=$ PageControl1.ActivePageIndex:=0; end; (\*==============================\*)  $(* == =$  Highlighting cycles  $== == *$ ) procedure TMainForm.BitBtn11Click(Sender: TObject); var nJ, nI, nL, nK, nNMax, nNMin, nNarost, NSpad, nN, nPri:integer; Max,Min:real; MinIndex, MaxIndex, Index, TIndex, MaxTIndex, Cycle:array [1..1000] of integer; MySeries1,MySeries2,MySeries3,MySeries4{,MySeries5}{, MySeries6}:TLineSeries; begin  $nPri:=0;$  $nN:=0$ ;  $\gamma$  = = вибір стовбчика = = = = = вибір case ComboBox3.ItemIndex of 0: begin nPri:=5; nN:=n-1; end; 1: begin nPri:=6; nN:=n-1; end; end;